# Crystal Structure Evidence for the Directionality of Lone Pair  $-\pi$ interactions – Fact or Fiction?

Chuandong Jia, $^{#1}$  Haohao Miao, $^{#1}$  and Benjamin P. Hay $^{1,2,*}$ 

<sup>1</sup> Key Laboratory of Synthetic and Natural Functional Molecule Chemistry of the Ministry of Education, College of Chemistry and Materials Science,, Northwest University, Xi'an 710127, China

<sup>2</sup>Supramolecular Design Institute, Oak Ridge, TN 37839, USA

#These authors contributed equally.

# **SUPPORTING INFORMATION**

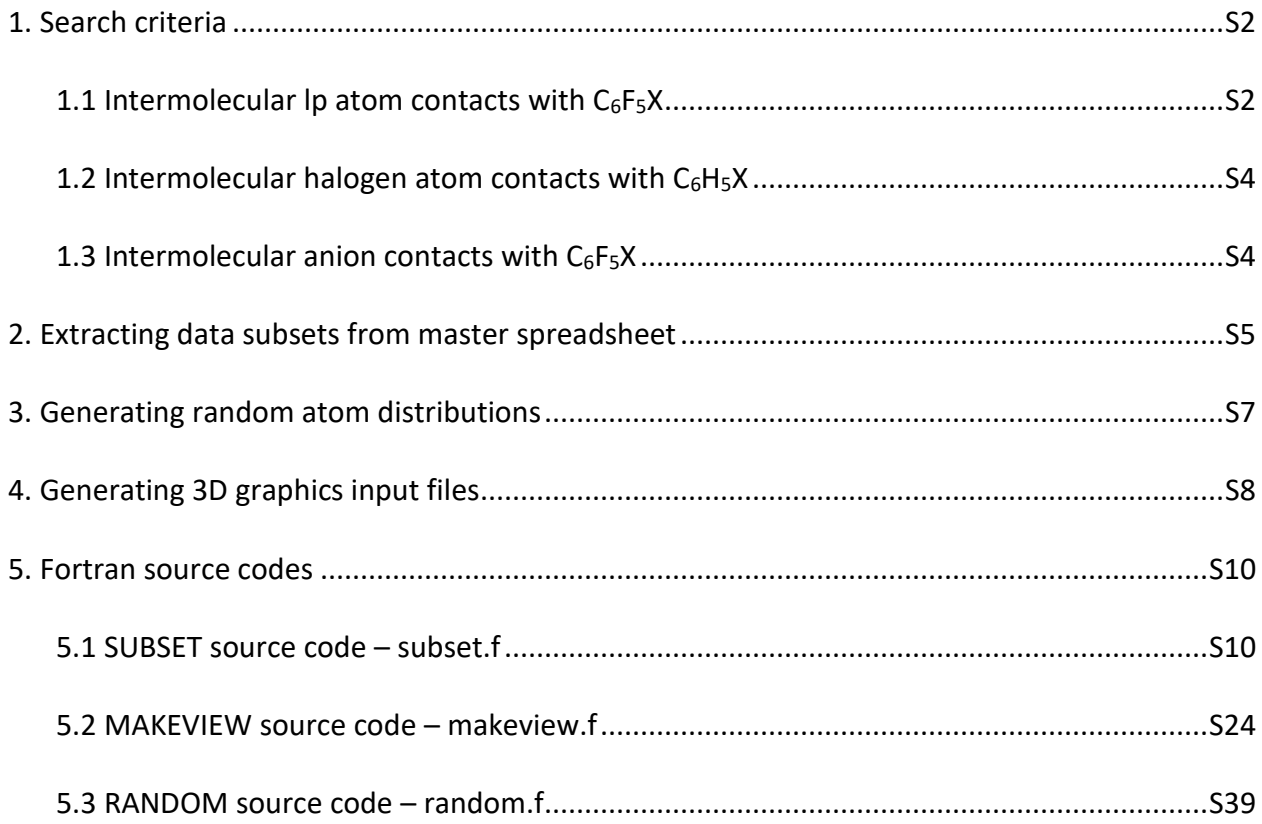

# **1. Search Criteria**

# **1.1 Intermolecular lp atom contacts with C6F5X**

Conquest software provided with the CSD subscription was used to query the CSD (database version 5.40 with updates through May 2019) and generate geometric parameters for 520,957 lone pair atoms that are in nonbonded contact with the centroid of a  $C_6F_5X$  group at distances  $\leq$ 8.0 Å. These data were written to a file to create a master spreadsheet. Different subsets of data were then extracted from this master spreadsheet to produce the graphics and statistical analyses reported in the paper. This section gives step-by-step instructions needed to generate this master spreadsheet.

(1) After starting Conquest, go to Build Queries and select the Draw option. Draw the following molecule on the screen, where X indicates any atom and QA is a user-defined set of N, O, F, S, Cl, Br, and I lone pair atoms created using the More…/Other Elements tool.

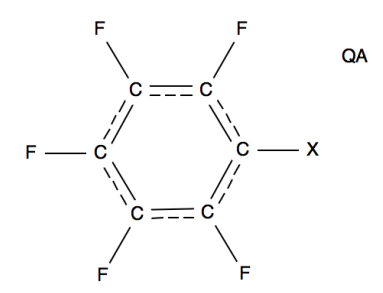

(2) Select ADD 3D and specify the following items:

- (a) Select QA then Define…/Atom Properties/Atomic Number
- (b) Select X then Define…/Atom Properties/Atomic Number, Number of connected atoms, and Van der Waals radius
- (c) Select all six ring C atoms and Plane: Define
- (d) Select all six ring C atoms and Centroid: Define
- (e) Select QA and Centroid and Vector: Define
- (f) Select QA and Centroid then Distance: Define/Contact (to specify intermolecular interactions between these fragments)/OK/Define/From 0 to 8.0 Å range/OK/OK
- (g) Select QA and Plane then Distance: Define/Any/OK
- (h) Select Plane and Vector then Angle: Define
- (i) Select QA and C atom attached to X then Distance: Define/Any/OK
- (j) Repeat process (i) for the next five ring C atoms
- (k) Select QA and X substituent atom then Distance: Define/Any/OK
- (l) Repeat process (k) for the five F substituent atoms
- (m) Select C atom attached to X and Centroid then Distance: Define
- (n) Done
- (3) Select Search and specify the following settings:
	- (a) 3D coordinates determined
	- (b) R factor  $\leq$  0.1
	- (c) Only non-disordered
	- (d) No errors
	- (e) Only single crystal structures
	- (f) Advanced Options/Normalize terminal H positions
- (4) Start Search
- (5) After the search has completed (around 5 min), it should have found 6471 crystals in which one or more lone pair atoms meet the search criteria. The 3D data is exported to a spreadsheet by using Select File/Export Parameters and Data…/File type: Spreadsheet/Save/Save As: to create a .csv file.
- (6) Use Microsoft® Excel (or an equivalent spreadsheet program) to edit this file. Delete the first column and the first row and save the rest as space-delimited text in a file. This file, which should contain 21 columns and 520,957 rows of data, is the master spreadsheet. Each row contains the following variables in this serial order: CSD reference code, atomic number of QA, atomic number of X, coordination number of X, van der Waals radius of X, distance of QA to arene centroid, distance of QA to arene plane, QA–centroid–plane angle, distances from QA to C1 (bound to X), C2, C3, C4, C5, C6, X, F1, F2, F3, F4, F5, and distance from C1 to arene centroid.

#### **1.2 Intermolecular halogen atom contacts with C6H5X**

A strictly analogous procedure to that described in **1.1** was used to query the CSD and generate a master spreadsheet for lone pair atoms from R-Y (alkyl and aryl halides,  $Y = F$ , Cl, Br,

I) that are in intermolecular contact with the centroid of a  $C_6H_5X$  group at distances  $\leq 6.0$  Å. In this case, the search fragment is defined as shown. Here X is any atom and the contacting atom, 7A, is any halogen atom. To specify that the search includes only terminal halogen atoms, the

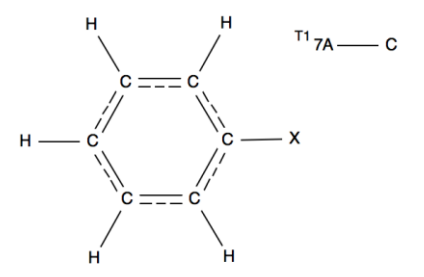

number of atoms bonded to 7A is constrained to be 1. Data produced by this search were used to generate the graphics shown in Figure 13.

## **1.3 Intermolecular anion contacts with C6F5X**

A strictly analogous procedure to that described in **1.1** was used to query the CSD and generate master spreadsheets for halide anions (F<sup>-</sup>, Cl<sup>-</sup>, Br<sup>-</sup>, I<sup>-</sup>), B atoms of BF<sub>4</sub><sup>-</sup> anions, and Cl atoms of CIO<sub>4</sub><sup>-</sup> anions that are in intermolecular contact with the centroid of a C<sub>6</sub>F<sub>5</sub>X group at distances  $\leq$ 8.0 Å. Search fragments were defined as described below.

Halide anion search fragment: X is any atom and the contacting atom, 7A, is any halogen atom. To specify that the search includes only halide anions, the number of atoms bonded to 7A is constrained to be 0. The spreadsheet produced by this search was used to generate the graphics shown in Figure 15(a).

BF<sup>4</sup> – search fragment: X is any atom and the number of atoms bonded to each anionic F atom is constrained to be 1. The 3D data is defined using the center of the anion, in other words, the B atom. The spreadsheet produced by this search was used to generate the graphics shown in Figure 15(b).

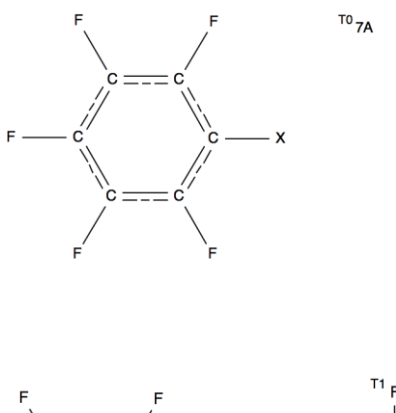

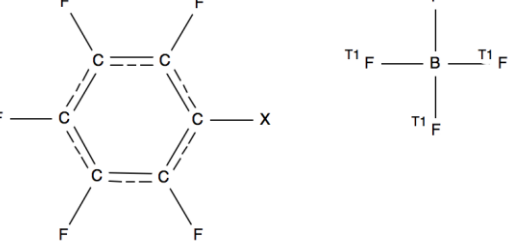

 $ClO<sub>4</sub>$  search fragment: X is any atom, the Cl-O bonds are designated with the type *any*, and the number of atoms bonded to each anionic O atom is constrained to be 1. The 3D data is defined using the center of the anion, in other words, the Cl atom. The spreadsheet produced by this search was used to generate the graphics shown in Figure 15(c).

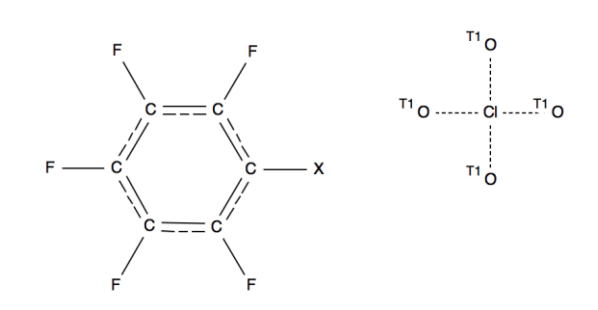

#### **2. Extracting data subsets from master spreadsheet**

A FORTRAN code named SUBSET, which is included as part of this Supporting Information, was used to read a master spreadsheet and generate subsets of contact data. Distances between the contacting atom and each of the 12 arene atoms are compared with distances calculated using reference van der Waals radii to determine whether a contacting atom should be included within a given data subset. The default van der Waals radii given in Tables 1 and 2 of the paper are used for every atom except for the B atom in  $BF_4^-$  and the CI atom in CIO<sub>4</sub><sup>-</sup>. Effective van der Waals radii for these tetrahedral anions were estimated by taking the average of the center to vertex distance and the center to face distance and adding the radius of the substituent atom to give values of 2.38 Å for BF<sub>4</sub><sup>-</sup> and 2.46 Å for ClO<sub>4</sub><sup>-</sup>. To determine the location of a contacting atom, the code computes Cartesian coordinates as described in the paper (see Figure 2). Finally, a density is computed for each contact. This density is defined as the number of other contacts located within a 0.20 Å radius sphere about the contacting atom.

Twelve output files are written using the following format. The first line contains an integer giving the number of atoms, *natom*, in the file. Then line 2 to line *natom*+1 each contains the atom label x, y, z, density, distance to centroid, distance to plane, and the offset value R for the contacting atom, as well as the atomic number and coordination number for the substituent X atom. As described below, these files contain the different subsets of contact data that are discussed in the paper. Cases where one of these output files was used to generate a Figure or Table in the paper are indicated.

S5

- (a) *vdw+X.X*, where X.X = 0.0, 0.1, 0.2, 0.3, 0.4, 0.5, and 1.0: This group of seven output files contain subsets of atoms that contact at least one of the 12 arene atoms at a distance  $\leq \sum r_{\text{vdw}}$ + X.X Å. If any one of the distances between the atom and one of the 12 arene atoms is ≤  $\Sigma$ r<sub>vdw</sub> + X.X Å, then data for the atom is included in the corresponding output file. These data subsets were used to create the Tables 1 and 2 (*vdw+0.0*), Table 3 (*vdw+0.0*, *vdw+0.1*, *vdw+0.2*, *vdw+0.3*, *vdw+0.4*, *vdw+0.5*), Figures 3 and 4 (*vdw+0.0*), Figures 5, 6, and 8 (*vdw+0.0*, *vdw+0.1*, *vdw+0.2*), Figure 9 (b) and (c) (*vdw+0.0*, *vdw+1.0*), Figure 11(b) (*vdw+0.0*), and Figure 12(a) and 13(a) (*vdw+1.0*).
- (b) *2002\_data*: Subset of atoms that simultaneously contact all six ring carbon atoms at distances  $\leq \sum r_{vdw}$ . This is the search criterion reported in Quinoñero, D.; Garau, C.; Rotger, C.; Frontera, A.; Ballester, P.; Costa, A.; Deyà, P. M. Anion-π Interactions: Do They Exist? Angew. *Chem. Int. Ed.* **2002**, *41*, 3389 -3392.
- (c) *actual\_2002\_data*: Subset of atoms that simultaneously contact all six ring carbon atoms at distances  $\leq \sum r_{\text{vdw}} + 1.0$  Å. This is the search criterion actually used to obtain the results reported in Quinoñero, D.; Garau, C.; Rotger, C.; Frontera, A.; Ballester, P.; Costa, A.; Deyà, P. M. Anion- Interactions: Do They Exist? *Angew. Chem. Int. Ed.* **2002**, *41*, 3389 -3392. This data was used to create Figures 9(d), 10 and 11(a).
- (d) *2008\_data*: Subset of atoms that simultaneously contact all six ring carbon atoms at distances  $\leq 4.0$  Å. This search criterion was used to obtain the results reported in Mooibroek, T. J.; Gamez, P.; Reedijk, J. Lone Pair –  $\pi$  Interactions: A New Supramolecular Bond? *CrystEngComm* **2008**, *10*, 1501-1515. This data was used to create Figures 12(b), 12(c), 13(b), and 13(c).
- (e) *2011\_data*: Subset of atoms in contact with at least one of the six ring C atoms at a distance  $\leq$   $\Sigma$ r<sub>vdw</sub>. This search criterion was used to obtain the results reported in Frontera, A.; Gamez, P.; Mascal, M.; Mooibroek, T. J.; Reedijk, J. Putting Anion- $\pi$  Interactions into Perspective. *Angew. Chem. Int. Ed.* **2011**, *50*, 9564-9583. This data was used to create Figures 14 and 15.
- (f) *2012\_data*: Subset of atoms that are  $\leq$  5.0 Å from the C<sub>6</sub> centroid. This search criterion was used to obtain the results reported in Mooibroek, T. J.; Gamez, P. Anion-Arene and Lone Pair-

Arene Interactions are Directional. *CrystEngComm* **2012**, *14*, 1027-1030. This data was used to create Figures 16(a), 17(a), and 18(a).

(g) 2012\_vdw: Subset of atoms that are both  $\leq$  5.0 Å from the C<sub>6</sub> centroid and contacting least one of the 12 arene atoms at a distance  $\leq \sum r_{vdw}$ . This data was used to create Figures 17(b) and 18(b).

#### **3. Generating random atom distributions**

A FORTRAN code named RANDOM, which is included as part of this Supporting Information, was used to generate random distributions of F atoms within different volumes about the  $C_6F_6$  arene. Three output files are produced with the names *random\_shell*, *random\_2012*, and *random\_2012\_vdw*. The RANDOM program asks for 2 input variables, the number of atoms, *natom*, and *X.X*, which is a value added to the  $\Sigma_{\text{Vdw}}$  to specify the maximum contact distance to be used when creating a *random\_shell* distribution. The algorithm uses the rand() function to generate random x, y, and z coordinates for a F atom within a 6.0 x 6.0 x 6.0 Å cube that is centered at the origin and orthogonal to the x, y, and z axes. Consistent with the reference geometry defined in Figure 2 of the paper, atomic coordinates are assigned for a  $C_6F_6$  molecule that lies in the x,y plane with the centroid at the origin and one of the C–F bonds oriented along the +x axis. Distances from the randomly generated F atom to each  $C_6F_6$  atom and to the  $C_6F_6$ centroid are calculated. In all types of distribution, if any F atom---atom distance is  $<\sum_{\text{Vdw}}$  - 0.2 Å, then the F atom is considered to be too close to the arene and is rejected. With the *random\_shell* distribution, if all F atom---atom distances are >  $\sum r_{vdw}$  + X.X Å, then the F atom is too far from the arene surface and is rejected. With the *random\_2012* distribution, if the F atom- --centroid distance is > 5.0 Å, then the F atom is outside the search volume and is rejected. With the random\_2012\_vdw distribution, if the F atom---centroid distance is either > 5.0 Å or if any F atom---atom distance >  $\Sigma r_{\text{vdw}}$ , then the F atom is rejected. When a randomly generated F atom location passes all tests, then the atom is added to the output file. The process is completed until the requested number of atoms, *natoms*, has been reached.

Three output files are written. As described below, these files contain the different subsets of random contact data that are discussed in the paper. Cases where random data sets contained in these output files were used to generate Tables or Figures in the paper are indicated below.

- (a) *random\_shell*: File containing a set of *natom* F atoms randomly distributed about C<sub>6</sub>F<sub>5</sub>X such that all atom---atom distances >  $\Sigma r_{\text{vdw}}$  – 0.2 Å and with at least one atom---atom distance  $\leq$  $\Sigma r_{\text{vdw}}$  + *X.X* Å. This type of output file provided data presented in Table 3, Figure 4(b), and Figure 6 and was used by MAKEVIEW to generate the POVRay input file for Figure 3(b).
- (b) *random\_2012*: File containing a set of *natom* F atoms randomly distributed about C6F5X with all atom---atom distances >  $\Sigma r_{vdw}$  – 0.2 Å and all atom---centroid distances  $\leq 5.0$  Å. This type of output file provided data presented in Figures 17(a) and 18(a) and was used by MAKEVIEW to generate the POVRay input file for Figure 16(b).
- (c) *random\_2012\_vdw*: File containing a set of *natom* F atoms randomly distributed about C<sub>6</sub>F<sub>5</sub>X with all atom---centroid distances  $\leq 5.0$  Å, all atom---atom distances >  $\Sigma r_{vdw}$  – 0.2 Å, and at least one atom---atom distance  $\leq \sum r_{\text{vdw}}$ . This type of output file provided data presented in Figures 17(b) and 18(b).

## **4. Generating 3D graphics input files**

The 3D graphics shown in Figures 3, 5, 9, 12, 13, 14, and 16 of the paper were generated using the POVRay software available at no charge from th[e www.povray.org](http://www.povray.org/) website. A FORTRAN code named MAKEVIEW, which is included as part of this Supporting Information, was used to generate POVRay input files needed to make these graphics. This code reads one of the data files generated by SUBSET or RANDOM and generates a number of different output files. These output files are described below. Cases where one of these POVRay input files was used to generate a graphic that appears in the paper are indicated.

(a) *cloud ball.pov*: Contact distribution about a ball-and-stick model of C<sub>6</sub>F<sub>5</sub>X. This POVRay input file was used to create the graphics in a number of Figures when MAKEVIEW is run using various data subsets generated by SUBSET including Figure 3(a) using the *vdw+0.0* file, Figure 9(d) using the *actual\_2002\_data* file, Figures 12(b) and 13(b) using the *2008\_data files*, Figure 14(a) using the *2011\_data* file, and Figure 16(a) using the *2012\_data* file or generated by RANDOM including Figure 3(b) using XXXXXX and Figure 16(b) using XXXXXX file.

- (b) *cloud\_tube.pov*: Contact distribution about a tube model of C6F5X. Not used in paper.
- (c) *cloud space.pov*: Contact distribution about a space-filling model of C<sub>6</sub>F<sub>5</sub>X. Not used in paper.
- (d) *dense\_ball.pov*: Contact density about a ball-and-stick model of C<sub>6</sub>F<sub>5</sub>X. Not used in paper.
- (e) *dense\_tube.pov*: Contact density about a tube model of C6F5X. Figures 5(a), 5(b), and 5(c) are generated with this POVRay input file when MAKEVIEW is run with *vdw+0.0*, *vdw+0.1*, and *vdw+0.2 files* created by SUBSET, respectively.
- (f) *dense\_space.pov*: Contact density about a space-filling model of C<sub>6</sub>F<sub>5</sub>X. Figure 14(b) is generated with this POVRay input file when MAKEVIEW is run with the *2011\_data* file created by SUBSET.
- (g) *2002.pov*: Cut-away view of a representative bullet-shaped search volume within the contact distribution about a ball-and-stick model of  $C_6F_5X$ . This illustrates the search volume for F atom contacts reported in Quinoñero, D.; Garau, C.; Rotger, C.; Frontera, A.; Ballester, P.; Costa, A.; Deyà, P. M. Anion-π Interactions: Do They Exist? Angew. Chem. Int. Ed. 2002, 41, 3389-3392. Figure 9(b) is generated with this POVRay input file when MAKEVIEW is run with the *vdw+0.0* data file created by SUBSET.
- (h) *actual\_2002.po*v: Cut-away view of a representative bullet-shaped search volume within the contact distribution about a ball-and-stick model of  $C_6F_5X$ . This illustrates the search volume for F atom contacts actually used to obtain the results reported in Quinoñero, D.; Garau, C.; Rotger, C.; Frontera, A.; Ballester, P.; Costa, A.; Deyà, P. M. Anion- $\pi$  Interactions: Do They Exist? *Angew. Chem. Int. Ed.* **2002**, *41*, 3389-3392. Figure 9(c) is generated with this POVRay input file when MAKEVIEW is run with the *vdw+1.0* data file created by SUBSET.
- (i) *2008.pov*: Cut-away view of the bullet-shaped search volume within contact distribution about a ball-and-stick model of  $C_6F_5X$ . This illustrates the search volume used to obtain results reported in Mooibroek, T. J.; Gamez, P.; Reedijk, J. Lone Pair –  $\pi$  Interactions: A New Supramolecular Bond? *CrystEngComm* **2008**, *10*, 1501-1515. Figures 12(a) and 13(a) were

generated with this POVRay input file when MAKEVIEW is run with *vdw+1.0* data files created by SUBSET.

In addition to POVRay input files, the code MAKEVIEW writes an additional output file named *angles*. The *angles* file contains a list of all contacting atom – arene centroid – C atom angles. Using *actual\_2002\_data* and *vdw+0.0* files generated by SUBSET, the *angles* file was used to create Figure 11(a) and 11(b), respectively.

## **5. Fortran source codes**

Fortran source code files needed to create executables for the SUBSET, MAKEVIEW, and RANDOM programs are given below. The GNU Fortran compiler, *gfortran*, which is available at no charge from [https://gcc.gnu.org,](https://gcc.gnu.org/) was used to create the executables with the following command:

gfortran *name.f* -o *name*

#### **5.1 SUBSET source code – subset.f**

c---------------------------------------------------------------------- c---------------------------------------------------------------------- c SUBSET c Copyright (C) 2019 by Benjamin P Hay c c This program is free software: you can redistribute it and/or c modify it under the terms of the GNU General Public License as c published by the Free Software Foundation, either version 3 of the c License or (at your option) any later version. c c This program is distributed in the hope that it will be useful, c but WITHOUT ANY WARRANTY; without even the implied warranty of c MERCHANTABILITY or FITNESS FOR A PARTICULAR PURPOSE. See GNU c General Public License for more details at this address: c <http://www.gnu.org/licenses/>. c c Benjamin P. Hay c Supramolecular Design Institute c 127 Chestnut Hill Road c Oak Ridge, TN 37830 c c hayben@comcast.net c c---------------------------------------------------------------------- c---------------------------------------------------------------------- c This program is distributed as part of the Supporting Information c for the Cryst. Growth Des. 2019 article entitled: Crystal c structure evidence for the directionality of lone pair-pi c interactions - fact or fiction? It reads a data spreadsheet c generated by the CSD, computes Cartesian coordinates for each c contact, and writes files containing various data subsets c---------------------------------------------------------------------- c-----------------------------------------------------------------------

```
 program subset
       implicit none
       integer MAXPTS
       parameter (MAXPTS=550000)
      integer i, j, mark, numhits, ncontact
       integer atno(MAXPTS),atnox(MAXPTS),cnx(MAXPTS)
      double precision qm (MAXPTS), qpl (MAXPTS), tilt (MAXPTS)
       double precision qc1(MAXPTS),qc2(MAXPTS),qc3(MAXPTS)
       double precision qc4(MAXPTS),qc5(MAXPTS),qc6(MAXPTS)
       double precision qx(MAXPTS),qf2(MAXPTS),qf3(MAXPTS)
       double precision qf4(MAXPTS),qf5(MAXPTS),qf6(MAXPTS)
      double precision c1m (MAXPTS), density (MAXPTS), sphere, dist
      double precision offset (MAXPTS), leg1 (MAXPTS)
      double precision theta (MAXPTS), ptheta
      double precision angle, vdwq (MAXPTS), vdwx (MAXPTS)
       double precision x(MAXPTS),y(MAXPTS),z(MAXPTS)
      double precision vdwqc, vdwqf, vdwqx
       character*1 iarene,inkey
       character*2 labq(MAXPTS)
       character*8 ref(MAXPTS)
       character*80 input
       character*300 aline
      logical flag, perchlorate
c-----------------------------------------------------------------------
c get input file name
c-----------------------------------------------------------------------
     5 continue
 write(6,'(a)') 'Enter the name of the input file:'
write(6, ' (a)') ' 'read(5, '(a80)') input
       flag = .false.
       inquire(file=input,exist=flag)
       if(.not.flag) then
          write(6,'(a,a)') 'Do not find file named ',input
         write(6, '(a)') 'Check file name and try again
         write(6,'(a)') ' '
          goto 5
       end if
c-----------------------------------------------------------------------
c initialize
c-----------------------------------------------------------------------
      do i = 1, MAXPTS<br>ref(i) = ' ref(i) = ' ' ! CCSD reference code
 atno(i) = 0 ! atomic number of contacting atom, q
         atno(i) = 0 ! atomic number of cc<br>atnox(i) = 0 ! atomic number of X<br>cnx(i) = 0 ! atomic number of X
                                  ! atomic number of X
 vdwq(i) = 0.0d0 ! vdw radius of q
vdwx(i) = 0.0d0 <br>! vdw radius of substituent on c1, x
         qm(i) = 0.0d0 ! distance from q to centroid qp1(i) = 0.0d0 ! distance from q to arene play
                                  ! distance from q to arene plane
         \text{tilt}(i) = 0.0d0 ! q-centroid-plane angle \text{qcl}(i) = 0.0d0 ! distance from q to cl
                                  ! distance from q to c1
         qc2(i) = 0.0d0 ! distance from q to c2<br>qc3(i) = 0.0d0 ! distance from q to c3
         qc3(i) = 0.0d0 ! distance from q to c3<br>qc4(i) = 0.0d0 ! distance from q to c4
                                  ! distance from q to c4
         qcf(i) = 0.0d0 ! distance from q to c5<br>qcf(i) = 0.0d0 ! distance from q to c6
qc6(i) = 0.0d0 ! distance from q to c6qx(i) = 0.0d0 ! distance from q to x
         qf2(i) = 0.0d0 ! distance from q to f2
```

```
qf3(i) = 0.0d0 ! distance from q to f3
qf4(i) = 0.0d0 ! distance from q to f4
qf5(i) = 0.0d0 ! distance from q to f5
qf6(i) = 0.0d0 ! distance from q to f6
         clm(i) = 0.0d0 ! distance from c1 to centroid<br>
offset(i) = 0.0d0 ! offset<br>
density(i) = 0.0d0 ! contact density
         offset(i) = 0.0d0density(i) = 0.0d0\begin{array}{lll} \texttt{leg1(i)} = 0.0 \texttt{d}0 & & \texttt{! projection of q-c1 onto plane} \\ \texttt{x(i)} = 0.0 \texttt{d}0 & & \texttt{! x coordinate for q} \end{array}x(i) = 0.0d0 ! x coordinate for q<br>
y(i) = 0.0d0 ! y coordinate for q
         y(i) = 0.0d0 ! y coordinate for q<br>z(i) = 0.0d0 ! z coordinate for q
                                  ! z coordinate for q
         theta(i) = 0.0d0 ! angle theta
       end do
c-----------------------------------------------------------------------
c inquire arene identity
c-----------------------------------------------------------------------
    10 continue
      write(6, ' (a)') ' 'write(6, ' (a)') ' ' write(6,'(a)') 'Arene Type:' 
 write(6,'(a)') '(1) C6F5X'
 write(6,'(a)') '(2) C6H5X'
      write(6,'(a)') '
      write(6,'(a)') 'enter 1 or 2:'
      write(6, ' (a)') ' 'read(5, '(a1)') iarene
       if((iarene.ne.'1').and.(iarene.ne.'2')) then
          goto 10
       endif
c-----------------------------------------------------------------------
c lone pair atom or tetrahedral anion contact?
c-----------------------------------------------------------------------
    15 continue
      write(6, ' (a)') ' 'write(6, ' (a)') ' ' write(6,'(a)') 'Type of contacting atom:'
      write(6, ' (a)') ' (1) perchlorate'write(6,'(a)') '(2) anything else'
      write(6, ' (a)') ' ' write(6,'(a)') 'enter 1 or 2:'
      write(6, ' (a)') ' 'read(5, '(a1)') inkey
       if(inkey.eq.'1') then
          perchlorate = .true.
       elseif(inkey.eq.'2') then
         perchlorate = .false.
       else
         goto 15
       endif
c-----------------------------------------------------------------------
c read data from input file, each line has 21 variables:
c ref,atnoq,atnox,cnx,vdwx,qm,qpl,tilt,qc1,qc2,qc3,qc4,qc5,qc6,
c qx,qf2,qf3,qf4,qf5,qf6,c1m
c-----------------------------------------------------------------------
      numhits = 0 open(unit=10,file=input,status='old')
       do i = 1, MAXPTS
          read(10,'(A400)',err=100,end=200) aline
         read(aline,*) ref(i), atno(i), atnox(i), cnx(i), vdwx(i),
      & qm(i),qpl(i),tilt(i),qc1(i),qc2(i),qc3(i),qc4(i),qc5(i),
      & qc6(i),qx(i),qf2(i),qf3(i),qf4(i),qf5(i),qf6(i),c1m(i)
```

```
S12
```

```
numhits = numhits + 1 print*,' '
         print *, numhits
c-----------------------------------------------------------------------
c if difference between qm(i) and qpl(i) is small then
c offset = qpl(i) cos(tilt)c else
c offset = dsqrt(qm(i) * qm(i) - qpl(i) * qpl(i))c-----------------------------------------------------------------------
         \text{tilt}(i) = 90.0d0 - \text{tilt}(i)if(qm(i)*qm(i).lt.qpl(i)*qpl(i)) qpl(i) = qm(i)if(abs(qm(i)-qpl(i)).le.0.005d0) thenoffset(i) = qpl(i) * dcos(tilt(i)/57.296d0) else
             offset(i) = dsqrt(qm(i)*qm(i) - qpl(i)*qpl(i)) end if
          \begin{array}{lcl} \texttt{if}(\texttt{qcl}(i)\texttt{*qcl}(i)\texttt{.lt}.qpl(i)\texttt{*qpl}(i)) & \texttt{qpl}(i) = \texttt{qcl}(i) \end{array}leg1(i) = dsqrt(qc1(i)*qc1(i) - qp1(i)*qp1(i))ptheta = ( ( (offset(i)*offset(i)) + (c1m(i)*c1m(i)) <br>
\begin{array}{c} \hbar = (leg1(i)*leg1(i)) ) / (2*c1m(i)*offset(i)) )
          \left[ - \left( \text{leaf}(i) * \text{leaf}(i) \right) \right) / \left( 2 * \text{clm}(i) * \text{offset}(i) \right)c-----------------------------------------------------------------------
c If ptheta <-1 or ptheta >1, then arc cosine is undefined
c To handle this situation, if ptheta < -1, then ptheta = -1c and if ptheta > 1, then ptheta = 1. Set mark = 1
c-----------------------------------------------------------------------
         mark = 0 if(ptheta.gt.1.00d0) then
              ptheta = 1.00000d0
             mark = 1 end if
           if(ptheta.lt.-1.00d0) then
              ptheta = -1.00000d0
             mark = 1 end if
          angle = dacos(ptheta)
         x(i) = offset(i) *dcos(angle)
c-----------------------------------------------------------------------
c If mark = 1, then apply a small random offset about x-axis
c-----------------------------------------------------------------------
          if(mark.eq.1) then
              if(dabs(x(i)).gt.1.0d0) then
                y(i) = 0.00d0 + 0.20d0*rand() else
                y(i) = dabs(x(i)) * (0.00d0+0.15d0*rand() end if
           else
             y(i) = offset(i) *dsin(angle)
           end if
         z(i) = qpl(i) theta(i) = angle*180.0000d0/3.141592654d0
c-----------------------------------------------------------------------
c Use atomic number to assign label and vdw radius to lone pair
c atom. Effective vdw radii for BF4 and ClO4 anion tetrahedra are
c estimated as the average of the distances to the vertex + center 
c of a face plus the vdw radius of the substituent.
c-----------------------------------------------------------------------
```

```
 if(atno(i).eq.5) then
           labq(i) = 'B'vdwq(i) = 2.38d0 elseif(atno(i).eq.7) then
labq(i) = 'N'vdwq(i) = 1.55d0 elseif(atno(i).eq.8) then
labq(i) = '0'vdwq(i) = 1.52d0 elseif(atno(i).eq.9) then
labq(i) = 'F'vdwq(i) = 1.47d0 elseif(atno(i).eq.16) then
           labq(i) = 'S'vdwq(i) = 1.80d0 elseif(atno(i).eq.17) then
           labq(i) = 'Cl'vdwq(i) = 1.75d0if(perchlorate) vdwq(i) = 2.46d0 elseif(atno(i).eq.35) then
           labq(i) = 'Br' vdwq(i) = 1.85d0
         elseif(atno(i).eq.53) then
           labq(i) = 'I' vdwq(i) = 1.98d0
         else
            write(6,'(a,i3)') 'Unknown atomic number ',atno(i)
            stop
         end if
      end do
  200 print *,'end of file'
      close(10)
c-----------------------------------------------------------------------
c do density calculations
c-----------------------------------------------------------------------
     sphere = 0.20d0 sphere = sphere*sphere
      do i = 1, numhits
        density(i) = 0.0d0 print*,' i',i
         do j = 1, numhits
           dist = (x(i)-x(j)) * (x(i)-x(j)) +& (y(i)-y(j))*(y(i)-y(j)) +\& (z(i)-z(j)) * (z(i)-z(j)) if(dist.lt.sphere) then
             density(i) = density(i) + 1.0d0 end if
         end do
      end do
c-----------------------------------------------------------------------
c Make last half of offset(i) and y(i) negative
c-----------------------------------------------------------------------
     do i = numhits/2, numhitsoffset(i) = -1.0d0*offset(i)y(i) = -1.0d0*y(i) end do
c-----------------------------------------------------------------------
c Write vdw+0.0 file - contains all points within the sum of vdw
c radii of at least one atom of the arene
c-----------------------------------------------------------------------
```

```
ncontact = 0
```

```
 do i = 1, numhits
        vdwqc = vdwq(i) + 1.70d0if(iarene.eq.'1') then : C6F5Xvdwqf = vdwq(i) + 1.47d0elseif(iarene.eq.'2') then ! C6H5X
           vdwqf = vdwq(i) + 1.20d0 end if
        vdwqx = vdwq(i) + vdwx(i) if ( (qc1(i).le.vdwqc).or.(qc2(i).le.vdwqc).or.
     & (qc3(i).le.vdwqc).or.(qc4(i).le.vdwqc).or.
     & (qc5(i).le.vdwqc).or.(qc6(i).le.vdwqc).or.
     & ( qx(i).le.vdwqx).or.(qf2(i).le.vdwqf).or.
     & (qf3(i).le.vdwqf).or.(qf4(i).le.vdwqf).or.
     & (qf5(i).le.vdwqf).or.(qf6(i).le.vdwqf) ) then
           ncontact = ncontact + 1 end if
      end do
      open(unit=11,file='vdw+0.0')
         write(11,*) ncontact
         do i = 1, numhits
           vdwqc = vdwq(i) + 1.70d0if(iarene.eq.'1') then ! C6F5X
             vdwqf = vdwq(i) + 1.47d0elseif(iarene.eq.'2') then ! C6H5X
             vdwqf = vdwq(i) + 1.20d0 end if
            vdwqx = vdwq(i) + vdwx(i)
            if ( (qc1(i).le.vdwqc).or.(qc2(i).le.vdwqc).or.
     & (qc3(i).le.vdwqc).or.(qc4(i).le.vdwqc).or.
     & (qc5(i).le.vdwqc).or.(qc6(i).le.vdwqc).or.
     & ( qx(i).le.vdwqx).or.(qf2(i).le.vdwqf).or.
     & (qf3(i).le.vdwqf).or.(qf4(i).le.vdwqf).or.
     & (qf5(i).le.vdwqf).or.(qf6(i).le.vdwqf) ) then
              write(11,11) labq(i),x(i),y(i),z(i),density(i),ref(i), qm(i), qpl(i), offset(i), atnox(i), cnx(i) end if
         end do
      close(11)
   11 FORMAT(A2,X,4F8.3,X,A8,X,3F8.3,X,I5,X,I5)
c-----------------------------------------------------------------------
c Write vdw+0.1 file - contains all points within the sum of
c vdw radii + 0.1 of at least one atom of the C6A5X moeity
c-----------------------------------------------------------------------
     ncontact = 0do i = 1, numhits
        vdwq = vdwq(i) + 1.70d0 + 0.1d0if(iarene.eq.'1') then ! C6F5X
           vdwqf = vdwq(i) + 1.47d0 + 0.1d0elseif(iarene.eq.'2') then ! C6H5X
           vdwqf = vdwq(i) + 1.20d0 + 0.1d0
         end if
        vdwqx = vdwq(i) + vdwx(i) + 0.1d0 if ( (qc1(i).le.vdwqc).or.(qc2(i).le.vdwqc).or.
     & (qc3(i).le.vdwqc).or.(qc4(i).le.vdwqc).or.
     & (qc5(i).le.vdwqc).or.(qc6(i).le.vdwqc).or.
     & ( qx(i).le.vdwqx).or.(qf2(i).le.vdwqf).or.
     & (qf3(i).le.vdwqf).or.(qf4(i).le.vdwqf).or.
     & (qf5(i).le.vdwqf).or.(qf6(i).le.vdwqf) ) then
           normal = ncontact + 1 end if
      end do
      open(unit=11,file='vdw+0.1')
         write(11,*) ncontact
        do i = 1, numhits
           vdwqc = vdwq(i) + 1.70d0 + 0.1d0if(iarene.eq.'1') then ! C6F5X
```

```
vdwqf = vdwq(i) + 1.47d0 + 0.1d0elseif(iarene.eq.'2') then ! C6H5X
              vdwqf = vdwq(i) + 1.20d0 + 0.1d0 end if
           vdwqx = vdwq(i) + vdwx(i) + 0.1d0 if ( (qc1(i).le.vdwqc).or.(qc2(i).le.vdwqc).or.
      & (qc3(i).le.vdwqc).or.(qc4(i).le.vdwqc).or.
      & (qc5(i).le.vdwqc).or.(qc6(i).le.vdwqc).or.
      & ( qx(i).le.vdwqx).or.(qf2(i).le.vdwqf).or.
      & (qf3(i).le.vdwqf).or.(qf4(i).le.vdwqf).or.
      & (qf5(i).le.vdwqf).or.(qf6(i).le.vdwqf) ) then
              write(11,11) labq(i),x(i),y(i),z(i),density(i),\delta ref(i),\sigmam(i),\sigmapl(i),offset(i),atnox(i),\sigmanx(i)
            end if
         end do
      close(11)
c-----------------------------------------------------------------------
c Write vdw+0.2 file - contains all points within the sum of
c vdw radii + 0.2 of at least one atom of the C6A5X moeity
                c-----------------------------------------------------------------------
      ncontact = 0
     do i = 1, numhits
        vdwqc = vdwq(i) + 1.70d0 + 0.2d0if(iarene.eq.'1') then ! C6F5X
           vdwgt = vdwq(i) + 1.47d0 + 0.2d0elseif(iarene.eq.'2') then ! C6H5X
            vdwqf = vdwq(i) + 1.20d0 + 0.2d0
         end if 
        vdwqx = vdwq(i) + vdwx(i) + 0.2d0 if ( (qc1(i).le.vdwqc).or.(qc2(i).le.vdwqc).or.
      & (qc3(i).le.vdwqc).or.(qc4(i).le.vdwqc).or.
     & (qc5(i).le.vdwqc).or.(qc6(i).le.vdwqc).or.
     & ( qx(i).le.vdwqx).or.(qf2(i).le.vdwqf).or.
      & (qf3(i).le.vdwqf).or.(qf4(i).le.vdwqf).or.
      & (qf5(i).le.vdwqf).or.(qf6(i).le.vdwqf) ) then
           ncontact = ncontact + 1 end if
      end do
      open(unit=11,file='vdw+0.2')
         write(11,*) ncontact
        do i = 1, numhits
           vdwqc = vdwq(i) + 1.70d0 + 0.2d0if(iarene.eq.'1') then ! C6F5X
               vdwqf = vdwq(i) + 1.47d0 + 0.2d0
           elseif(iarene.eq.'2') then ! C6H5X
               vdwqf = vdwq(i) + 1.20d0 + 0.2d0
            end if
           vdwqx = vdwq(i) + vdwx(i) + 0.2d0 if ( (qc1(i).le.vdwqc).or.(qc2(i).le.vdwqc).or.
      & (qc3(i).le.vdwqc).or.(qc4(i).le.vdwqc).or.
      & (qc5(i).le.vdwqc).or.(qc6(i).le.vdwqc).or.
     & ( qx(i).le.vdwqx).or.(qf2(i).le.vdwqf).or.
      & (qf3(i).le.vdwqf).or.(qf4(i).le.vdwqf).or.
      & (qf5(i).le.vdwqf).or.(qf6(i).le.vdwqf) ) then
              write(11,11) labq(i),x(i),y(i),z(i),density(i),\delta ref(i),qm(i),qpl(i),offset(i),atnox(i),cnx(i)
            end if
         end do
      close(11)
c-----------------------------------------------------------------------
c Write vdw+0.3 file - contains all points within the sum of
c vdw radii + 0.3 of at least one atom of the C6A5X moeity
c-----------------------------------------------------------------------
```

```
 ncontact = 0
 do i = 1, numhits
   vdwq = vdwq(i) + 1.70d0 + 0.3d0
```

```
if(iarene.eq.'1') then ! C6F5X
           vdwgt = vdwq(i) + 1.47d0 + 0.3d0elseif(iarene.eq.'2') then ! C6H5X
          vdwgt = vdwq(i) + 1.20d0 + 0.3d0 end if
        vdwqx = vdwq(i) + vdwx(i) + 0.3d0 if ( (qc1(i).le.vdwqc).or.(qc2(i).le.vdwqc).or.
     & (qc3(i).le.vdwqc).or.(qc4(i).le.vdwqc).or.
     & (qc5(i).le.vdwqc).or.(qc6(i).le.vdwqc).or.
     & ( qx(i).le.vdwqx).or.(qf2(i).le.vdwqf).or.
     & (qf3(i).le.vdwqf).or.(qf4(i).le.vdwqf).or.
     & (qf5(i).le.vdwqf).or.(qf6(i).le.vdwqf) ) then
           ncontact = ncontact + 1 end if
      end do
      open(unit=11,file='vdw+0.3')
         write(11,*) ncontact
        do i = 1, numhits
           vdwqc = vdwq(i) + 1.70d0 + 0.3d0if(iarene.eq.'1') then ! C6F5X
             vdwq = vdwq(i) + 1.47d0 + 0.3d0elseif(iarene.eq.'2') then ! C6H5X
             vdwqf = vdwq(i) + 1.20d0 + 0.3d0 end if
           vdwqx = vdwq(i) + vdwx(i) + 0.3d0 if ( (qc1(i).le.vdwqc).or.(qc2(i).le.vdwqc).or.
     & (qc3(i).le.vdwqc).or.(qc4(i).le.vdwqc).or.
     & (qc5(i).le.vdwqc).or.(qc6(i).le.vdwqc).or.
     & ( qx(i).le.vdwqx).or.(qf2(i).le.vdwqf).or.
     & (qf3(i).le.vdwqf).or.(qf4(i).le.vdwqf).or.
     & (qf5(i).le.vdwqf).or.(qf6(i).le.vdwqf) ) then
              write(11,11) labq(i), x(i), y(i), z(i), density(i),
     & ref(i),qm(i),qpl(i),offset(i),atnox(i),cnx(i)
            end if
         end do
      close(11)
c-----------------------------------------------------------------------
c Write vdw+0.4 file - contains all points within the sum of
c vdw radii + 0.4 of at least one atom of the C6A5X moeity
c-----------------------------------------------------------------------
     ncontact = 0do i = 1, numhits
        vdwqc = vdwq(i) + 1.70d0 + 0.4d0if(iarene.eq.'1') then ! C6F5X
           vdwqf = vdwq(i) + 1.47d0 + 0.4d0elseif(iarene.eq.'2') then \qquad ! C6H5X
           vdwgt = vdwq(i) + 1.20d0 + 0.4d0 end if
        vdwqx = vdwq(i) + vdwx(i) + 0.4d0 if ( (qc1(i).le.vdwqc).or.(qc2(i).le.vdwqc).or.
     & (qc3(i).le.vdwqc).or.(qc4(i).le.vdwqc).or.
     & (qc5(i).le.vdwqc).or.(qc6(i).le.vdwqc).or.
     & ( qx(i).le.vdwqx).or.(qf2(i).le.vdwqf).or.
     & (qf3(i).le.vdwqf).or.(qf4(i).le.vdwqf).or.
     & (qf5(i).le.vdwqf).or.(qf6(i).le.vdwqf) ) then
           normal = ncontact + 1 end if
      end do
      open(unit=11,file='vdw+0.4')
         write(11,*) ncontact
        do i = 1, numhits
            vdwqc = vdwq(i) + 1.70d0 + 0.4d0
           if(iarene.eq.'1') then ! C6F5X
             vdwq = vdwq(i) + 1.47d0 + 0.4d0elseif(iarene.eq.'2') then ! C6H5X
              vdwqf = vdwq(i) + 1.20d0 + 0.4d0 end if
```

```
vdwqx = vdwq(i) + vdwx(i) + 0.4d0 if ( (qc1(i).le.vdwqc).or.(qc2(i).le.vdwqc).or.
     & (qc3(i).le.vdwqc).or.(qc4(i).le.vdwqc).or.
                 & (qc5(i).le.vdwqc).or.(qc6(i).le.vdwqc).or.
     & ( qx(i).le.vdwqx).or.(qf2(i).le.vdwqf).or.
     & (qf3(i).le.vdwqf).or.(qf4(i).le.vdwqf).or.
     & (qf5(i).le.vdwqf).or.(qf6(i).le.vdwqf) ) then
              write(11,11) labq(i),x(i),y(i),z(i),density(i),
     & ref(i),qm(i),qpl(i),offset(i),atnox(i),cnx(i)
            end if
         end do
      close(11)
c-----------------------------------------------------------------------
c Write vdw+0.5 file - contains all points within the sum of
c vdw radii + 0.5 of at least one atom of the C6A5X moeity
c-----------------------------------------------------------------------
     ncontact = 0 do i = 1, numhits
        vdwqc = vdwq(i) + 1.70d0 + 0.5d0if(iarene.eq.'1') then ! C6F5X
            vdwqf = vdwq(i) + 1.47d0 + 0.5d0
        elseif(iarene.eq.'2') then ! C6H5X
          vdwqf = vdwq(i) + 1.20d0 + 0.5d0 end if
        vdwgx = vdwq(i) + vdwx(i) + 0.5d0 if ( (qc1(i).le.vdwqc).or.(qc2(i).le.vdwqc).or.
     & (qc3(i).le.vdwqc).or.(qc4(i).le.vdwqc).or.
     & (qc5(i).le.vdwqc).or.(qc6(i).le.vdwqc).or.
     & ( qx(i).le.vdwqx).or.(qf2(i).le.vdwqf).or.
     & (qf3(i).le.vdwqf).or.(qf4(i).le.vdwqf).or.
     & (qf5(i).le.vdwqf).or.(qf6(i).le.vdwqf) ) then
           normal = ncontact + 1 end if
      end do
      open(unit=11,file='vdw+0.5')
         write(11,*) ncontact
         do i = 1, numhits
            vdwqc = vdwq(i) + 1.70d0 + 0.5d0
           if(iarene.eq.'1') then ! C6F5X
             vdwqf = vdwq(i) + 1.47d0 + 0.5d0elseif(iarene.eq.'2') then ! C6H5X
             vdwq = vdwq(i) + 1.20d0 + 0.5d0 end if
           vdwqx = vdwq(i) + vdwx(i) + 0.5d0 if ( (qc1(i).le.vdwqc).or.(qc2(i).le.vdwqc).or.
     & (qc3(i).le.vdwqc).or.(qc4(i).le.vdwqc).or.
     & (qc5(i).le.vdwqc).or.(qc6(i).le.vdwqc).or.
     & ( qx(i).le.vdwqx).or.(qf2(i).le.vdwqf).or.
     & (qf3(i).le.vdwqf).or.(qf4(i).le.vdwqf).or.
     & (qf5(i).le.vdwqf).or.(qf6(i).le.vdwqf) ) then
              write(11,11) labq(i), x(i), y(i), z(i), density(i),
     & ref(i),qm(i),qpl(i),offset(i),atnox(i),cnx(i)
            end if
         end do
      close(11)
c-----------------------------------------------------------------------
c Write vdw+1.0 file - contains all points within the sum of
c vdw radii + 1.0 of at least one atom of the C6A5X moeity
c-----------------------------------------------------------------------
     ncontact = 0do i = 1, numhits
        vdwqc = vdwq(i) + 1.70d0 + 1.0d0if(iarene.eq.'1') then ! C6F5X
            vdwqf = vdwq(i) + 1.47d0 + 1.0d0
        elseif(iarene.eq.'2') then ! C6H5X
            vdwqf = vdwq(i) + 1.20d0 + 1.0d0
```

```
 end if
         vdwax = vdwq(i) + vdwx(i) + 1.0d0if ( (qc1(i).le.vdwqc).or.(qc2(i).le.vdwqc).or.(\texttt{qc3(i)}.\texttt{le.vdwc}).\texttt{or}.(\texttt{qc4(i)}.\texttt{le.vdwc}).\texttt{or}. & (qc5(i).le.vdwqc).or.(qc6(i).le.vdwqc).or.
      & ( qx(i).le.vdwqx).or.(qf2(i).le.vdwqf).or.
      & (qf3(i).le.vdwqf).or.(qf4(i).le.vdwqf).or.
               & (qf5(i).le.vdwqf).or.(qf6(i).le.vdwqf) ) then
             ncontact = ncontact + 1
          end if
       end do
       open(unit=11,file='vdw+1.0')
        write(11,*) ncontact
          do i = 1, numhits
            vdwqc = vdwq(i) + 1.70d0 + 1.0d0if(iarene.eq.'1') then ! C6F5X
               vdwqf = vdwq(i) + 1.47d0 + 1.0d0
            elseif(iarene.eq.'2') then ! C6H5X
               vdwqf = vdwq(i) + 1.20d0 + 1.0d0
             end if
            vdwqx = vdwq(i) + vdwx(i) + 1.0d0 if ( (qc1(i).le.vdwqc).or.(qc2(i).le.vdwqc).or.
                  & (qc3(i).le.vdwqc).or.(qc4(i).le.vdwqc).or.
      & (qc5(i).le.vdwqc).or.(qc6(i).le.vdwqc).or.
     \alpha ( qx(i).le.vdwqx).or.(qf2(i).le.vdwqf).or.<br>(qf3(i) le vdwqf) or (qf4(i) le vdwqf) or
                  & (qf3(i).le.vdwqf).or.(qf4(i).le.vdwqf).or.
      & (qf5(i).le.vdwqf).or.(qf6(i).le.vdwqf) ) then
               write(11,11) labq(ii), x(i), y(ii), z(ii), density(i),
      & ref(i),qm(i),qpl(i),offset(i),atnox(i),cnx(i)
             end if
          end do
       close(11)
c-----------------------------------------------------------------------
c Write actual 2002_data file - contains points within the sum of 
c vdw radii + 1.0 from all six C atoms in the C6F5X group. 
c This is search criterion actually used in Angew. Chem. Int. Ed. 
c 2002, 41, 3389
c-----------------------------------------------------------------------
     ncontact = 0do i = 1, numhits
        vdwqc = vdwq(i) + 1.70d0 + 1.00d0 if ( (qc1(i).le.vdwqc).and.(qc2(i).le.vdwqc).and.
      & (qc3(i).le.vdwqc).and.(qc4(i).le.vdwqc).and.
      & (qc5(i).le.vdwqc).and.(qc6(i).le.vdwqc) ) then
           normal = ncontact + 1 end if
       end do
       open(unit=11,file='actual_2002_data')
         write(11,*) ncontact
          do i = 1, numhits
            vdwqc = vdwq(i) + 1.70d0 + 1.00d0
             if ( (qc1(i).le.vdwqc).and.(qc2(i).le.vdwqc).and.
      & (qc3(i).le.vdwqc).and.(qc4(i).le.vdwqc).and.
      & (qc5(i).le.vdwqc).and.(qc6(i).le.vdwqc) ) then
               write(11,11) \text{labq}(i), x(i), y(i), z(i), density(i),
      & ref(i),qm(i),qpl(i),offset(i),atnox(i),cnx(i)
             end if
          end do
       close(11)
c-----------------------------------------------------------------------
c Write 2002_data file - contains all points within the sum of 
c vdw radii of every carbon atom in the C6F5X moeity. This is 
c the incorrect search criterion reported in Angew. Chem.
c Int. Ed. 2002, 41, 3389
              c-----------------------------------------------------------------------
```

```
ncontact = 0do i = 1, numhits
        vdwqc = vdwq(i) + 1.70d0 if ( (qc1(i).le.vdwqc).and.(qc2(i).le.vdwqc).and.
      & (qc3(i).le.vdwqc).and.(qc4(i).le.vdwqc).and.
      & (qc5(i).le.vdwqc).and.(qc6(i).le.vdwqc) ) then
           normal = ncontact + 1 end if
      end do
      open(unit=11,file='2002_data')
         write(11,*) ncontact
        do i = 1, numhits
           vdwqc = vdwq(i) + 1.70d0 if ( (qc1(i).le.vdwqc).and.(qc2(i).le.vdwqc).and.
      & (qc3(i).le.vdwqc).and.(qc4(i).le.vdwqc).and.
      & (qc5(i).le.vdwqc).and.(qc6(i).le.vdwqc) ) then
              write(11,11) labq(i),x(i),y(i),z(i), density(i),
      & ref(i),qm(i),qpl(i),offset(i),atnox(i),cnx(i)
            end if
         end do
      close(11)
c-----------------------------------------------------------------------
c Write 2008_data file - within 4 angstroms of each ring C atom in 
c C6F5X, the search criterion used in CrystEngComm 2008, 10, 1501
c-----------------------------------------------------------------------
     ncontact = 0do i = 1, numhits
         if(qm(i).le.4.0d0) then
            if ( (qc1(i).le.4.0d0).and.(qc2(i).le.4.0d0).and.
      & (qc3(i).le.4.0d0).and.(qc4(i).le.4.0d0).and.
      & (qc5(i).le.4.0d0).and.(qc6(i).le.4.0d0) ) then
               ncontact = ncontact + 1
            end if
         end if
      end do
      open(unit=11,file='2008_data')
         write(11,*) ncontact
        do i = 1, numhits
            if(qm(i).le.4.0d0) then
               if ( (qc1(i).le.4.0d0).and.(qc2(i).le.4.0d0).and.
      & (qc3(i).le.4.0d0).and.(qc4(i).le.4.0d0).and.
      & (qc5(i).le.4.0d0).and.(qc6(i).le.4.0d0) ) then
                 write(11,11) labq(i),x(i),y(i),z(i),density(i),
      & ref(i),qm(i),qpl(i),offset(i),atnox(i),cnx(i)
               end if
            end if
         end do
      close(11)
c-----------------------------------------------------------------------
c Write 2011_data file - contains all pts within the sum of vdw
c radii from any ring carbon atom in the C6F5X moeity. This is the
c search criterion used in the Angew. Chem. Int. Ed. 2011, 50, 9564
c-----------------------------------------------------------------------
      ncontact = 0
      do i = 1, numhits
        vdwq = vdwq(i) + 1.70d0 if ( (qc1(i).le.vdwqc).or.(qc2(i).le.vdwqc).or.
      & (qc3(i).le.vdwqc).or.(qc4(i).le.vdwqc).or.
      & (qc5(i).le.vdwqc).or.(qc6(i).le.vdwqc) ) then
            ncontact = ncontact + 1
         end if
      end do
      open(unit=11,file='2011_data')
        write(11,*) ncontact
```

```
do i = 1, numhits
           vdwqc = vdwq(i) + 1.70d0 if ( (qc1(i).le.vdwqc).or.(qc2(i).le.vdwqc).or.
                 & (qc3(i).le.vdwqc).or.(qc4(i).le.vdwqc).or.
      & (qc5(i).le.vdwqc).or.(qc6(i).le.vdwqc) ) then
              write(11,11) labq(ii), x(i), y(ii), z(ii), density(i),
      & ref(i),qm(i),qpl(i),offset(i),atnox(i),cnx(i)
            end if
         end do
      close(11)
c-----------------------------------------------------------------------
c Write 2012_data file - contains all pts within 5 angstroms of 
c the C6F5X centroid. This is the stated criterion used in
c CrystEngComm 2012, 14, 1027
c-----------------------------------------------------------------------
      ncontact = 0
     do i = 1, numhits
         if(qm(i).le.5.0d0) then
            ncontact = ncontact + 1
         end if
      end do
      open(unit=11,file='2012_data')
         write(11,*) ncontact
        do i = 1, numhits
            if(qm(i).le.5.0d0) then
              write(11,11) labq(i),x(i),y(i),z(i), density(i),
      & ref(i),qm(i),qpl(i),offset(i),atnox(i),cnx(i)
            end if
         end do
      close(11)
c-----------------------------------------------------------------------
c Write 2012_vdw file - contains all pts within 5 angstroms of the
c C6F5X centroid and in vdw contact with at least one C6F5X atom
c-----------------------------------------------------------------------
     ncontact = 0do i = 1, numhits
         vdwqc = vdwq(i) + 1.70d0
        if(iarene.eq.'1') then ! C6F5X
            vdwqf = vdwq(i) + 1.47d0
        elseif(iarene.eq.'2') then ! C6H5X
          vdwqf = vdwq(i) + 1.20d0 end if
        vdwqx = vdwq(i) + vdwx(i) if(qm(i).le.5.0d0) then
            if ( (qc1(i).le.vdwqc).or.(qc2(i).le.vdwqc).or.
      & (qc3(i).le.vdwqc).or.(qc4(i).le.vdwqc).or.
     & (qc5(i).le.vdwqc).or.(qc6(i).le.vdwqc).or.
     & ( qx(i).le.vdwqx).or.(qf2(i).le.vdwqf).or.
      & (qf3(i).le.vdwqf).or.(qf4(i).le.vdwqf).or.
      & (qf5(i).le.vdwqf).or.(qf6(i).le.vdwqf) ) then
              normal = ncontact + 1 end if
         end if
      end do
      open(unit=11,file='2012_vdw')
        write(11,*) ncontact
        do i = 1, numhits
            vdwqc = vdwq(i) + 1.70d0
           if(iarene.eq.'1') then ! C6F5X
              vdwqf = vdwq(i) + 1.47d0elseif(iarene.eq.'2') then ! C6H5X
             vdwqf = vdwq(i) + 1.20d0 end if
           vdwqx = vdwq(i) + vdwx(i) if(qm(i).le.5.0d0) then
```

```
 if ( (qc1(i).le.vdwqc).or.(qc2(i).le.vdwqc).or.
      & (qc3(i).le.vdwqc).or.(qc4(i).le.vdwqc).or.
      & (qc5(i).le.vdwqc).or.(qc6(i).le.vdwqc).or.
                    & ( qx(i).le.vdwqx).or.(qf2(i).le.vdwqf).or.
      & (qf3(i).le.vdwqf).or.(qf4(i).le.vdwqf).or.
      & (qf5(i).le.vdwqf).or.(qf6(i).le.vdwqf) ) then
                 write(11,11) labq(i),x(i),y(i),z(i),density(i),
     \& ref(i),\phi(m(i),\phi(l(i),\text{offset}(i),atnox(i),cnx(i)) end if
            end if
         end do
      close(11)
c-----------------------------------------------------------------------
c normal end of code
c-----------------------------------------------------------------------
      goto 999
c-----------------------------------------------------------------------
c here if problem reading master.prn
c-----------------------------------------------------------------------
  100 print *,'problem reading master.prn'
  999 continue
      end
```
#### **MAKEVIEW source code**

```
c-----------------------------------------------------------------------
c-----------------------------------------------------------------------
c MAKEVIEW
c Copyright (C) 2019 by Benjamin P Hay
c
c This program is free software: you can redistribute it and/or
c modify it under the terms of the GNU General Public License as
c published by the Free Software Foundation, either version 3 of the
c License or (at your option) any later version.
\mathcal{C}c This program is distributed in the hope that it will be useful,
c but WITHOUT ANY WARRANTY; without even the implied warranty of
c MERCHANTABILITY or FITNESS FOR A PARTICULAR PURPOSE. See GNU
c General Public License for more details at this address:
c <http://www.gnu.org/licenses/>.
c
c Benjamin P. Hay
c Supramolecular Design Institute
c 127 Chestnut Hill Road
c Oak Ridge, TN 37830
c
c hayben@comcast.net
\mathcal{C}c-----------------------------------------------------------------------
c-----------------------------------------------------------------------
c This program is distributed as part of the Supporting Information
c for the Cryst. Growth Des. 2019 article entitled: Crystal
c structure evidence for the directionality of lone pair-pi
c interactions - fact or fiction? After reading an input file
c giving atom labels and Cartesian coordinates, it writes a series
c of input files to create POVRay images
c
c The input file, which can be any of the files generated by
c SUBSET or RANDOM, must have the following format:
c line 1: integer natom giving the number of atoms
c line 2 - natom: first five variables in the line are a left-
c justified two character atom label, x, y, z, density
c-----------------------------------------------------------------------
c-----------------------------------------------------------------------
```

```
 program makeview
       implicit none
       integer size
       parameter (size = 300000)
       integer i,j,k,natom,moreatom
      integer nbond, ibond(size), jbond(size)
       real x(size),y(size),z(size)
       real redval,greenval,blueval
      real rdens, gdens, bdens, density(size)
      real xmid, ymid, zmid, dmax, radius
       real dxji,dyji,dzji,dxjk,dyjk,dzjk
       real dist,dx,dy,dz
       real dotji,dotjk,dotik,cosa,angle(6,size)
 character*1 label,labeli,labelj,inkey
 character*2 atlab(size)
       character*20 input
       character*200 record
       logical flag
c-----------------------------------------------------------------------
c get input file name
c-----------------------------------------------------------------------
     5 continue
       write(6,'(a)') 'Enter the name of the input file:'
 write(6,'(a)') ' '
 read(5,'(a20)') input
       flag = .false.
       inquire(file=input,exist=flag)
       if(.not.flag) then
          write(6,'(a,a)') 'Do not find file named ',input
          write(6,'(a)') 'Check file name and try again '
          write(6,'(a)') ' '
          goto 5
       end if
c-----------------------------------------------------------------------
c define C6F5X group - atomic coordinates derived from Chem3D
c optimized C6F6 molecule using MM2+ force field<br>Continuous-continuous-continuous-continuous-continuous-continuous-continuous-continuous-
c-----------------------------------------------------------------------
      natom = 12x(1) = 1.400e0y(1) = 0.000e0z(1) = 0.000e0atlab(1) = 'C'x(2) = 0.697e0y(2) = -1.200e0z(2) = 0.000e0atlab(2) = 'C'x(3) = -0.697e0y(3) = -1.200e0z(3) = 0.0000atlab(3) = 'C'x(4) = -1.400e0y(4) = 0.000e0z(4) = 0.000e0atlab(4) = 'C'
```
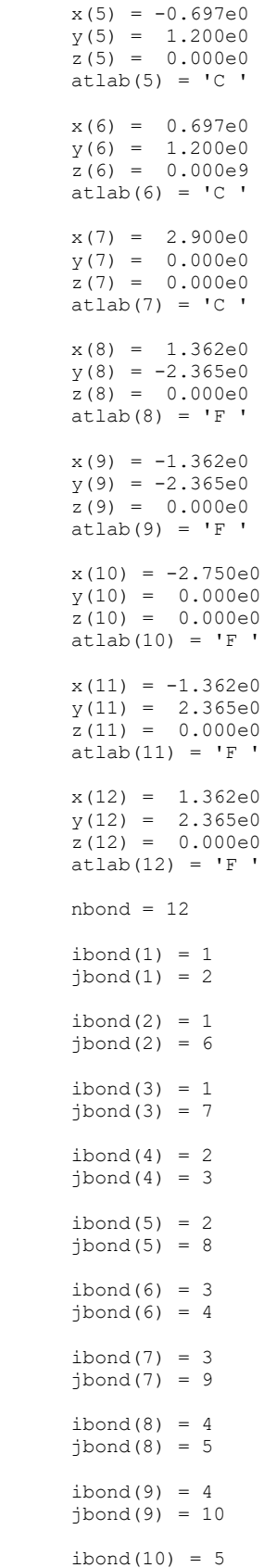

```
jbond(10) = 6ibond(11) = 5\text{ibond}(11) = 11ibond(12) = 6jbond(12) = 12c-----------------------------------------------------------------------
c read number of atoms then loop to read atom label, x, y, z
c-----------------------------------------------------------------------
       open (unit=7,file=input,status='old')
       read (7,'(a200)') record
       read (record,*,err=90,end=100) moreatom
       do i = natom+1, natom+moreatom
         read (7,'(a200)') record
         read (record, *, err=90, end=100) atlab(i), x(i), y(i), z(i),
      & density(i)
        z(i) = -z(i) end do
       natom = natom + moreatom
       goto 100
    90 continue
       write(6,'(a)') 'Error reading input file '
   100 close (7)
c-----------------------------------------------------------------------
c distribution with ball and stick model
c-----------------------------------------------------------------------
       open(unit=8,file='cloud_ball.pov',status='unknown')
          call header
         do i = 1, 12label = atlab(i)(1:1)write(8,401) x(i),y(i),z(i),label,label
          end do
          do i = 1, nbond
           write(8,402) x(ibond(i)),y(ibond(i)),z(ibond(i)),\& \quad x(jbond(i)), y(jbond(i)), z(jbond(i)) end do
          radius = 0.015e0
          do i = 13, natom
           if(atlab(i)(2:2).eq.' ') then
             label = atlab(i)(1:1)write(8,403) x(i), y(i), z(i), radius, label
            else
             write(8, 404) x(i), y(i), z(i), radius, atlab(i) end if
          end do
          call footer
       close(8)
c-----------------------------------------------------------------------
c distribution with tube model
c-----------------------------------------------------------------------
       open(unit=8,file='cloud_tube.pov',status='unknown')
          call header
         do i = 1, 12label = atlab(i)(1:1) write(8,406) x(i),y(i),z(i),label
          end do
          do i = 1, nbond
            xmid = (x(ibond(i)) + x(jbond(i)))/2.0e0
            ymid = (y(ibond(i)) + y(jbond(i))) / 2.0e0zmid = (z(ibond(i)) + z(jbond(i))) / 2.0e0labeli = atlab(ibond(i))(1:1)labelj = atlab(jbond(i))(1:1)
```

```
write(8,407) x(ibond(i)),y(ibond(i)),z(ibond(i)),z(ibond(i)), & xmid, ymid, zmid, labeli
     write(\overline{8,407}) x(jbond(i)),y(jbond(i)),z(jbond(i)),<br>\overline{x} xmid. ymid. zmid. labeli
            xmid, ymid, zmid, labelj
          end do
         radius = 0.015e0 do i = 13, natom
            if(atlab(i)(2:2).eq.' ') then
               label = atlab(i)(1:1)write(8,403) x(i), y(i), z(i), radius, label
             else
                write(8,404) x(i),y(i),z(i), radius, atlab(i)
             end if
          end do
          call footer
       close(8)
c-----------------------------------------------------------------------
c distribution with space-filling model
c-----------------------------------------------------------------------
      open(unit = 8, file = 'cloud space.pov', status='unknown')
          call header
         do i = 1, 12label = atlab(i)(1:1)write(8, 408) x(i), y(i), z(i), label, label end do
         radius = 0.015e0 do i = 13, natom
           if(atlab(i)(2:2).eq.' ') thenlabel = atlab(i)(1:1)write(8,403) x(i), y(i), z(i), radius, label
            else
             write(8,404) x(i), y(i), z(i), radius, atlab(i)
            end if
          end do
          call footer
       close(8)
c-----------------------------------------------------------------------
c write angles - list of all lp - centroid - C angles
c i is the contacting atom
c j is the centroid (0,0,0)c k is the carbon atom
c-----------------------------------------------------------------------
       do i = 13, natom
          do j = 1, 6
            dxji = - x(i)dy^{\dagger}i = - y(i)
            dzji = - z(i)dxjk = - x(j)dyjk = -y(j)dzjk = - z(j) dotji = dxji*dxji + dyji*dyji + dzji*dzji
             dotjk = dxjk*dxjk + dyjk*dyjk + dzjk*dzjk
            dotik = 1.0e0/sqrt(dotjit*dot) cosa = (dxji*dxjk + dyji*dyjk + dzji*dzjk) * dotik
            \cos a = \max(-1.0e0, \cos a)\cos a = \min(1.0e0, \cos a)angle(j, i) = a cos(cos) * 57.29578e0 end do
       end do
       open(unit=8,file='angles',status='unknown')
         do i = 13, natom
            do j = 1, 6write(8, '(F10.4)') angle(j, i) end do
          end do
       close(8)
```

```
c-----------------------------------------------------------------------
c set density variables and find maximum density
c-----------------------------------------------------------------------
      rdens = 0.60e0
      gdens = 0.50e0
     bdens = 0.40e0dmax = 0.00e0 do i = 13, natom
         if(density(i).gt.dmax) then
           dmax = density(i) endif
      enddo
c-----------------------------------------------------------------------
c density with ball and stick model
c-----------------------------------------------------------------------
      open(unit=8,file='dense_ball.pov',status='unknown')
         call header
        do i = 1, 12label = atlab(i)(1:1)write(8,401) x(i),y(i),z(i),label,label
         end do
         do i = 1, nbond
          write(8,402) x(ibond(i)),y(ibond(i)),z(ibond(i)),z(ibond(i)),\& \quad x(jbond(i)), y(jbond(i)), z(jbond(i)) end do
        do i = 13, natom
            if((density(i)/dmax).gt.rdens) then
              redval = 1.0e0 greenval = 0.0e0
 blueval = 0.0e0
 radius = 0.025e0
            elseif((density(i)/dmax).gt.gdens) then
              redval = 0.0e0 greenval = 1.0e0
              blueval = 0.0e0radius = 0.025e0 elseif((density(i)/dmax).gt.bdens) then
              redval = 0.0e0 greenval = 0.0e0
              blueval = 1.0e0radius = 0.025e0 else
               redval = 0.00+ (density(i)/dmax)
               qreenval = 0.00+(density(i)/dmax)blueval = 0.00+(density(i)/dmax)
              radius = 0.015e0 end if
            write(8,'(a)') '#declare L_tex=texture{pigment{'
           write(8, '(a, x, F5.3)') 'color'write(8,'(a,x,F5.3)') 'red', redval
write(8, ' (a, x, F5.3)') 'green', greenval write(8,'(a,x,F5.3)') 'blue',blueval
           write(8,'(a)') '} finish{ATM_FINISH}}'
           write(8, 405) x(i), y(i), z(i), radius
         end do
         call footer
      close(8)
c-----------------------------------------------------------------------
c density with tube model
c-----------------------------------------------------------------------
      open(unit=8,file='dense_tube.pov',status='unknown')
         call header
         do i = 1, 12
```

```
label = atlab(i)(1:1)write(8,406) x(i), y(i), z(i), label
```

```
 end do
          do i = 1, nbond
            xmid = (x(ibond(i)) + x(jbond(i)))/2.0e0
            ymid = (y(ibond(i)) + y(jbond(i))) / 2.0e0zmid = (z(ibond(i)) + z(jbond(i)))/2.0e0labeli = atlab(ibond(i))(1:1)labelj = atlab(jbond(i))(1:1)write(8,407) x(ibond(i)),y(ibond(i)),z(ibond(i)), & xmid, ymid, zmid, labeli
            write(8,407) x(jbond(i)),y(jbond(i)),z(jbond(i)), & xmid, ymid, zmid, labelj
          end do
          do i = 13, natom
             if((density(i)/dmax).gt.rdens) then
               redval = 1.0e0 greenval = 0.0e0
               blueval = 0.0e0radius = 0.025e0 elseif((density(i)/dmax).gt.gdens) then
               redval = 0.0e0 greenval = 1.0e0
               blueval = 0.0e0 radius = 0.025e0
             elseif((density(i)/dmax).gt.bdens) then
               redval = 0.0e0 greenval = 0.0e0
               blueval = 1.0e0radius = 0.025e0 else
               redval = 0.00+(density(i)/dmax)greenval = 0.00+(density(i)/dmax)blueval = 0.00 + (density(i)/dmax)radius = 0.015e0 end if
             write(8,'(a)') '#declare L_tex=texture{pigment{'
            write(8, '(a, x, F5.3)') 'colour'
            write(8, ' (a, x, F5.3)') 'red', redvalwrite(8, '(a,x,F5.3)') 'green',greenval
            write(8, ' (a, x, F5.3)') 'blue', blueval
             write(8,'(a)') '} finish{ATM_FINISH}}'
            write(8,405) x(i), y(i), z(i), radius
          end do
         call footer
       close(8)
c-----------------------------------------------------------------------
c density with space-filling model
c-----------------------------------------------------------------------
      open(unit=8,file='dense_space.pov',status='unknown')
         call header
do i = 1, 12label = <math>atlab(i)(1:1)</math>write(8,408) x(i),y(i),z(i),label end do
          do i = 13, natom
             if((density(i)/dmax).gt.rdens) then
               redval = 1.0e0 greenval = 0.0e0
               blueval = 0.0e0radius = 0.025e0 elseif((density(i)/dmax).gt.gdens) then
               redval = 0.0e0greenval = 1.0e0blueval = 0.0e0 radius = 0.025e0
             elseif((density(i)/dmax).gt.bdens) then
               redval = 0.0e0greenval = 0.0e0blueval = 1.0e0
```

```
radius = 0.025e0 else
               redval = 0.00+ (density(i)/dmax)
               qreenval = 0.00+ (density(i)/dmax)
               blueval = 0.00+ (density(i)/dmax)
               radius = 0.015e0 end if
            write(8, '(a)') '#declare L tex=texture{pigment{'
write(8, ' (a, x, F5.3)') 'colour'write(8, ' (a, x, F5.3)') 'red', redval
             write(8,'(a,x,F5.3)') 'green',greenval
            write(8, '(a,x, F5.3)') 'blue', blueval
            write(8,'(a)') '} finish{ATM_FINISH}}'
            write(8,405) x(i), y(i), z(i), radius
          end do
          call footer
       close(8)
c-----------------------------------------------------------------------
c before generating cut-away side views of bullet-shaped search
c volumes, move points into the +y domain
c-----------------------------------------------------------------------
      do i = 13, natom
       v(i) = abs(y(i)) enddo
c-----------------------------------------------------------------------
c illustation of actual data selection used in Angew. Chem. Int.
c Ed. 2002, 41, 3389, that is, contacting all six ring C atoms
c at distances less than the sum of vdw radii + 1.0 angstroms 
c-----------------------------------------------------------------------
      open(unit=8,file='actual_2002.pov',status='unknown')
         call header
         do i = 1, 12label = atlab(i)(1:1)write(8,401) x(i),y(i),z(i),label,label
          end do
          do i = 1, nbond
           write(8,402) x(ibond(i)),y(ibond(i)),z(ibond(i)),\sqrt{p} x(jbond(i)), y(jbond(i)), z(jbond(i))
          end do
          radius = 0.015e0
          do i = 13, natom
            if(atlab(i)(2:2).eq.' ') then
               label = atlab(i)(1:1)write(8,403) x(i),y(i),z(i),radius,label else
               write(8, 404) x(i), y(i), z(i), radius, atlab(i) end if
          end do
          write(8,'(a)') '} //end of cloud '
         write(8, '(a)') '#declare bigone = '
          write(8,'(a)') 'intersection{ '
          write(8,'(a,a)') 'sphere{<1.400,0.000,0.000>, 4.17',
      & ' texture{S_tex}}'
        write(8,'(a,a)') 'sphere{<0.697,-1.200,0.000>, 4.17',
      & ' texture{S_tex}}'
        write(8,'(a,a)') 'sphere{<-0.697,-1.200,0.000>, 4.17',
      & ' texture{S_tex}}'
        write(8,'(a,a)') 'sphere{<-1.400,0.000,0.000>, 4.17',
         ' texture{S tex}}'
        write(8,'(a,a)') 'sphere{<-0.697,1.200,0.000>, 4.17',
      & ' texture{S_tex}}'
        write(8,'(a,a)') 'sphere{< 0.697, 1.200, 0.000>, 4.17',
      & ' texture{S_tex}}'
        write(8, '(a)<sup>\overline{')}</sup> '} '
         write(8, '(a)') '#declare littleone = '
          write(8,'(a)') 'intersection{ '
          write(8,'(a,a)') 'sphere{<1.400,0.000,0.000>, 4.16',
```

```
 & ' texture{S_tex}}'
         write(8,'(a,a)') 'sphere{<0.697,-1.200,0.000>, 4.16',
      & ' texture{S_tex}}'
         write(8,'(a,a)') 'sphere{<-0.697,-1.200,0.000>, 4.16',
      & ' texture{S_tex}}'
         write(8,'(a,a)') 'sphere{<-1.400,0.000,0.000>, 4.16',
      & ' texture{S_tex}}'
         write(8,'(a,a)') 'sphere{<-0.697,1.200,0.000>, 4.16',
      & ' texture{S_tex}}'
         write(8,'(a,a)') 'sphere{< 0.697, 1.200, 0.000>, 4.16',
      & ' texture{S_tex}}'
         write(8, '(a)<sup>\overline{'}</sup>) '} '
          write(8,'(a)') '#declare diff= '
         write(8, ' (a)') 'difference{ '
          write(8,'(a)') 'object{bigone} '
          write(8,'(a)') 'object{littleone} '
         write(8, ' (a)') ' '} '
         write(8, '(a)') '#declare clip1 = '
          write(8,'(a)') 'difference{ '
          write(8,'(a)') 'object{diff} '
         write(8,'(a)') 'box{<5,5,5>,<-5,-5,0> texture{S tex}}'
         write(8, ' (a)') ' '} '
         write(8, '(a)') '#declare clip2 = '
          write(8,'(a)') 'difference{ '
         write(8,'(a)') 'object{clip1} '
         write(8,'(a)') 'box{<-5,-5,0>,<5,0,-5> texture{S tex}}'
         write(8, ' (a)') 'write(8, ' (a)') ' ' write(8,'(a)') 'object{clip2 '
         write(8, '(a)') 'translate<0, 0, 0> ' write(8,'(a)') 'rotate<90,0,0> '
          write(8,'(a)') '} '
         write(8, ' (a)') ' ' write(8,'(a)') 'object{cloud'
          write(8,'(a)') 'translate<0,0,0>'
          write(8,'(a)') 'rotate<90,0,0>'
          write(8,'(a)') '} '
         write(8, ' (a)') ' 'write(8, ' (a)') '//END'
       close(8)
c-----------------------------------------------------------------------
c illustation of selection criterion reported in Angew. Chem. Int.
c Ed. 2002, 41, 3389, that is, contacting all six ring C atoms
c at distances less than the sum of vdw radii 
c-----------------------------------------------------------------------
       open(unit=8,file='2002.pov',status='unknown')
          call header
         do i = 1, 12label = atlab(i)(1:1)write(8,401) x(i),y(i),z(i),label end do
          do i = 1, nbond
           write(8,402) x(ibond(i)),y(ibond(i)),z(ibond(i)),\sqrt{p} x(jbond(i)), y(jbond(i)), z(jbond(i))
          end do
          radius = 0.015e0
          do i = 13, natom
             if(atlab(i)(2:2).eq.' ') then
               label = <math>atlab(i)(1:1)</math>write(8, 403) x(i), y(i), z(i), radius, label else
               write(8,404) x(i), y(i), z(i), radius, atlab(i)
             end if
          end do
          write(8,'(a)') '} //end of cloud '
         write(8, '(a)') '#declare bigone = '
          write(8,'(a)') 'intersection{ '
          write(8,'(a,a)') 'sphere{<1.400,0.000,0.000>, 3.17',
      & ' texture{S_tex}}'
```

```
 write(8,'(a,a)') 'sphere{<0.697,-1.200,0.000>, 3.17',
      & ' texture{S_tex}}'
         write(8,'(a,a)') 'sphere{<-0.697,-1.200,0.000>, 3.17',
      & ' texture{S_tex}}'
          write(8,'(a,a)') 'sphere{<-1.400,0.000,0.000>, 3.17',
      & ' texture{S_tex}}'
         write(8,'(a,a)') 'sphere{<-0.697,1.200,0.000>, 3.17',
      & ' texture{S_tex}}'
         write(8,'(a,a)') 'sphere{< 0.697, 1.200, 0.000>, 3.17',
      & ' texture{S_tex}}'
         write(8, '(a)<sup>\overline{'}</sup>) '}'
         write(8,'(a)') '#declare littleone = '
          write(8,'(a)') 'intersection{ '
         write(8,'(a,a)') 'sphere{<1.400,0.000,0.000>, 3.16',
          ' texture{S tex}}'
         write(8,'(a,a)') 'sphere{<0.697,-1.200,0.000>, 3.16',
      & ' texture{S_tex}}'
         write(8,'(a,a)') 'sphere{<-0.697, -1.200, 0.000>, 3.16',
      & ' texture{S_tex}}'
         write(8,'(a,a)') 'sphere{<-1.400,0.000,0.000>, 3.16',
      & ' texture{S_tex}}'
         write(8,'(a,a)') 'sphere{<-0.697,1.200,0.000>, 3.16',
      & ' texture{S_tex}}'
         write(8,'(a,a)') 'sphere{< 0.697, 1.200, 0.000>, 3.16',
      & ' texture{S_tex}}'
         write(8,'(a)<sup>\overline{'}</sup>) '} '
         write(8,'(a)') '#declare diff= '
          write(8,'(a)') 'difference{ '
          write(8,'(a)') 'object{bigone} '
          write(8,'(a)') 'object{littleone} '
          write(8,'(a)') '} '
         write(8, '(a)') '#declare clip1 = '
          write(8,'(a)') 'difference{ '
          write(8,'(a)') 'object{diff} '
         write(8,'(a)') 'box{<5,5,5>,<-5,-5,0> texture{S tex}}'
         write(8, ' (a)') ' '} '
         write(8, '(a)') '#declare clip2 = '
          write(8,'(a)') 'difference{ '
         write(8,'(a)') 'object{clip1} '
         write(8,'(a)') 'box{ <-5,-5,0>, <5,0,-5> texture{S tex}}'
         write(8, '(a)') '} '
         write(8, ' (a)') ' ' write(8,'(a)') 'object{clip2 '
         write(8, '(a)') 'translate<0, 0, 0> ' write(8,'(a)') 'rotate<90,0,0> '
         write(8, ' (a)') ' '} '
         write(8, ' (a)') ' ' write(8,'(a)') 'object{cloud'
         write(8, '(a)') 'translate<0, 0, 0)'
          write(8,'(a)') 'rotate<90,0,0>'
          write(8,'(a)') '} '
          write(8,'(a)') ' '
          write(8,'(a)') '//END'
       close(8)
c-----------------------------------------------------------------------
c illustration of data selection used in CrystEngComm 2008, 10, 1501
c in other words, within 4 Å of all six ring C atoms
c-----------------------------------------------------------------------
      open(unit = 8, file = '2008.pov', status='unknown')
          call header
         do i = 1, 12label = atlab(i)(1:1)write(8,401) x(i),y(i),z(i),label end do
          do i = 1, nbond
          write(8,402) x(ibond(i)),y(ibond(i)),z(ibond(i)),\sqrt{\ }</math> x(jbond(i)), y(jbond(i)), z(jbond(i)) end do
         radius = 0.015e0
```

```
 do i = 13, natom
           if(atlab(i)(2:2).eq.' ') then
             label = atlab(i)(1:1)write(8,403) x(i),y(i),z(i), radius, label
            else
            write(8,404) x(i), y(i), z(i), radius, atlab(i)
            end if
          end do
          write(8,'(a)') '} //end of cloud '
          write(8,'(a)') ' '
        write(8, ' (a)') '#declare bigone = '
          write(8,'(a)') 'intersection{ '
          write(8,'(a,a)') 'sphere{<1.400,0.000,0.000>, 4.01',
      & ' texture{S_tex}}'
         write(8,'(a,a)') 'sphere{<0.697,-1.200,0.000>, 4.01',
      & ' texture{S_tex}}'
        write(8,'(a,a)') 'sphere{<-0.697,-1.200,0.000>, 4.01',
      & ' texture{S_tex}}'
          write(8,'(a,a)') 'sphere{<-1.400,0.000,0.000>, 4.01',
      & ' texture{S_tex}}'
          write(8,'(a,a)') 'sphere{<-0.697,1.200,0.000>, 4.01',
      & ' texture{S_tex}}'
        write(8,'(a,a)') 'sphere{< 0.697, 1.200, 0.000>, 4.01',
      & ' texture{S_tex}}'
        write(8, ' (a)') 'write(8,'(a)') '#declare littleone = '
          write(8,'(a)') 'intersection{ '
          write(8,'(a,a)') 'sphere{<1.400,0.000,0.000>, 4.00',
      & ' texture{S_tex}}'
        write(8,'(a,a)') 'sphere{<0.697,-1.200,0.000>, 4.00',
      & ' texture{S_tex}}'
        write(8,'(a,a)') 'sphere{<-0.697, -1.200, 0.000>, 4.00',
      & ' texture{S_tex}}'
        write(8,'(a,a)') 'sphere{<-1.400,0.000,0.000>, 4.00',
      & ' texture{S_tex}}'
        write(8,'(a,a)') 'sphere{<-0.697,1.200,0.000>, 4.00',
      & ' texture{S_tex}}'
        write(8,'(a,a)') 'sphere{< 0.697, 1.200, 0.000>, 4.00',
      & ' texture{S_tex}}'
        write(8, '(a)') '} '
        write(8, '(a)') '#declare diff= '
          write(8,'(a)') 'difference{ '
         write(8,'(a)') 'object{bigone} '
          write(8,'(a)') 'object{littleone} '
         write(8, ' (a)') ' '} '
        write(8,'(a)') '#declare clip1 = '
          write(8,'(a)') 'difference{ '
         write(8,'(a)') 'object{diff} '
         write(8,'(a)') 'box{<5,5,5>,<-5,-5,0> texture{S tex}}'
        write(8, 'a)') 'write(8, '(a)') '#declare clip2 = '
         write(8,'(a)') 'difference{ '
         write(8,'(a)') 'object{clip1} '
        write(8,'(a)') 'box{<-5,-5,0>,<5,0,-5> texture{S tex}}'
         write(8,'(a)') '} '
        write(8, ' (a)') ' ' write(8,'(a)') 'object{clip2 '
         write(8, ' (a)') 'translate <0, 0, 0> ' write(8,'(a)') 'rotate<90,0,0> '
        write(8, ' (a)') ' '} '
         write(8, ' (a)') ' ' write(8,'(a)') 'object{cloud'
          write(8,'(a)') 'translate<0,0,0>'
         write(8,'(a)') 'rotate<90,0,0>'
          write(8,'(a)') '} '
        write(8, ' (a)') ' ' ' write(8,'(a)') '//END'
      close(8)
c-----------------------------------------------------------------------
```
c FORMATS

```
c-----------------------------------------------------------------------
   401 format('sphere {<',F6.3,',',F6.3,',',F6.3,'>, r',a1,
    & ' * ball scale texture{',a1,' tex}}')
   402 format('cylinder {<',F6.3,',',F6.3,',',F6.3,'>,<',F6.3,',',F6.3,
      & ',',F6.3,'>,r_Bnd open texture{bond_tex}}')
   403 format('sphere {<',F6.3,',',F6.3,',',F6.3,'>, ', F6.3,
             '*rStar texture{', a1,' tex}}')
   404 format('sphere {<',F6.3,',',F6.3,',',F6.3,'>, ', F6.3,
    \& '*rStar texture{', a2,' tex}}')
   405 format('sphere {<',F6.3,',',F6.3,',',F6.3,'>, ',F6.3,
     & ' texture{L_tex}}')
   406 format('sphere {<',F6.3,',',F6.3,',',F6.3,'>, r_Bnd ',
    \& ' texture\{\dagger, a1, \dagger, \text{tex}\}}')
   407 format('cylinder {<',F6.3,',',F6.3,',',F6.3,'>,<',F6.3,',',F6.3,
    \& ',',F6.3,'>,r Bnd open texture{',a1,' tex}}')
   408 format('sphere {<',F6.3,',',F6.3,',',F6.3,'>, r',a1,
    \& ' texture{', a1,' tex}}')
c-----------------------------------------------------------------------
    end of main code
c-----------------------------------------------------------------------
      end
c-----------------------------------------------------------------------
c top of POVRay file
c-----------------------------------------------------------------------
      subroutine header
      write(8,'(a)') '#version 3'
     write(8, ' (a)') ' 'write(8, ' (a)') 'camera'write(8,'(a)') 'orthographic '
      write(8,'(a)') 'location <0,0,-100> '
      write(8,'(a)') 'up <0,15,0> '
     write(8,'(a)') 'right <15, 0, 0> '
      write(8,'(a)') 'look_at <0, 0, 0> '
      write(8,'(a)') '} '
     write(8, ' (a)') ' 'write(8, '(a)') 'object{light\_source{<}5,100,-5> color rgb 1.0}}'write(8,'(a)') 'object{light_source{<-5, 0,-100> color rgb 1.5}}'
     write(8, ' (a)') ' 'write(8,'(a)') 'background {color rgb<0,0,0>}'
     write(8, ' (a)') ' 'write(8,'(a)') '#declare ball scale = 0.25;'
     write(8,'(a)') '#declare rStar = 1.00;'
     write(8,'(a)') '#declare r Bnd = 0.150;'write(8,'(a)') '#declare ATM FINISH = finish '//
      & '{specular 1 roughness 0.001}'
     write(8,'(a)') '#declare Metal = finish { metallic '//
      & 'ambient 0.2 diffuse 0.7 brilliance 6 reflection 0.25 '//
      & ' phong 0.75 phong_size 80 }'
     write(8,'(a)') '#declare bond tex = texture { pigment '//
     \frac{1}{4} '{ colour red 0.650 green 0.490 blue 0.240 } '//
      & 'finish{ Metal }}'
     write(8, ' (a)')'write(8, ' (a)') '# declare rB = 2.00; 'write(8,'(a)') '#declare B_tex = texture { pigment '//
      & '{ colour red 0.600 green 0.800 blue 0.196 } '//
      & 'finish{ ATM_FINISH }}'
     write(8, '(a)') ' '
     write(8,'(a)') '#declare rC = 1.70;'write(8,'(a)') '#declare C<sub>tex</sub> = texture { pigment '//
      & '{ colour red 0.533 green 0.533 blue 0.533 } '//
      & 'finish{ ATM_FINISH }}'
```

```
write(8, ' (a)') ' 'write(8, ' (a)') '# declare rN = 1.55;'write(8,'(a)') '#declare N tex = texture { pigment '//
     \frac{1}{2} '{ colour red 0.000 green 0.498 blue 1.000 } '//
      & 'finish{ ATM_FINISH }}'
      write(8, '(a)') ' 'write(8,'(a)') '#declare rO = 1.52;'
     write(8,'(a)') '#declare O tex = texture { pigment '//
      & '{ colour red 1.000 green 0.000 blue 0.000 } '//
      & 'finish{ ATM_FINISH }}'
     write(8, '(a)') ' '
      write(8,'(a)') '#declare rF = 1.47;'
     write(8,'(a)') '#declare F tex = texture { pigment '//
      & '{ colour red 0.600 green 0.800 blue 0.196 } '//
      & 'finish{ ATM_FINISH }}'
      write(8, ' (a)')' '
      write(8,'(a)') '#declare rP = 1.80;'write(8,'(a)') '#declare P_{text}tex = texture { pigment '//
      & '{ colour red 1.000 green 0.660 blue 0.090 } '//
      & 'finish{ ATM_FINISH }}'
      write(8, '(a)\overline{)}' ' '
      write(8, ' (a)') '# declare rs = 1.80;'write(8,'(a)') '#declare S_tex = texture { pigment '//
      & '{ colour red 1.000 green 0.940 blue 0.000 } '//
      & 'finish{ ATM_FINISH }}'
      write(8, '(a)') ' 'write(8, ' (a)') '# declare rCl = 1.75; 'write(8,'(a)') '#declare Cl_tex = texture { pigment '//
     \& '{ colour red 0.000 green \overline{0.500} blue 0.000 } \frac{1}{7} & 'finish{ ATM_FINISH }}'
      write(8, '(a)') ' '
      write(8,'(a)') '#declare rBr = 1.85;'write(8,'(a)') '#declare Br tex = texture { pigment '//
     \& ' { colour red 0.557 green 0.137 blue 0.137 } '//
      & 'finish{ ATM_FINISH }}'
     write(8, '(a)') ' '
      write(8,'(a)') '#declare rI = 1.98;'write(8,'(a)') '#declare I tex = texture { pigment '//
      & '{ colour red 0.600 green 0.196 blue 0.800 } '//
      & 'finish{ ATM_FINISH }}'
 write(8,'(a)') ' '
 write(8,'(a)') ' '
      write(8, '(a)') '#declare cloud ='
       write(8,'(a)') 'union{'
       return
       end
c-----------------------------------------------------------------------
c bottom of POVRay file
c-----------------------------------------------------------------------
      subroutine footer
      write(8, '(a)') '} //end of cloud '
      write(8, ' (a)') ' ' write(8,'(a)') 'object{cloud'
       write(8,'(a)') 'translate<0,0,0>'
 write(8,'(a)') 'rotate<0,0,0>'
write(8, ' (a)') '} '
      write(8, ' (a)') ' ' write(8,'(a)') '//END'
       return
       end
```
#### **RANDOM source code**

c---------------------------------------------------------------------- c---------------------------------------------------------------------- c RANDOM c Copyright (C) 2019 by Benjamin P Hay c c This program is free software: you can redistribute it and/or

```
c modify it under the terms of the GNU General Public License as
c published by the Free Software Foundation, either version 3 of the
c License or (at your option) any later version.
c
c This program is distributed in the hope that it will be useful,
c but WITHOUT ANY WARRANTY; without even the implied warranty of
c MERCHANTABILITY or FITNESS FOR A PARTICULAR PURPOSE. See GNU
c General Public License for more details at this address:
c <http://www.gnu.org/licenses/>.
c
c Benjamin P. Hay
c Supramolecular Design Institute
c 127 Chestnut Hill Road
c Oak Ridge, TN 37830
c
c hayben@comcast.net
c
c-----------------------------------------------------------------------
c-----------------------------------------------------------------------
c This program is distributed as part of the Supporting Information
c for the Cryst. Growth Des. 2019 article entitled: Crystal
c structure evidence for the directionality of lone pair-pi
c interactions - fact or fiction? It generates random distributions
c of F atoms about C6F6. 
c-----------------------------------------------------------------------
c-----------------------------------------------------------------------
      program random
      implicit none
      integer size
      parameter (size = 200000)
      integer i, j, k
      integer nmax,nrs,n12,n12v
      real vdwff,vdwfc,thick
      real xr(12),yr(12),zr(12)
      real dist2(12),dmax(12),dmin(12)
      real xtest,ytest,ztest,dist
      real xrs(size),yrs(size),zrs(size)
      real dcenrs(size),dplrs(size),doffrs(size)
      real x12(size),y12(size),z12(size)
      real dcen12(size),dpl12(size),doff12(size)
      real x12v(size),y12v(size),z12v(size)
      real dcen12v(size),dpl12v(size),doff12v(size)
      character*1 inkey
c-----------------------------------------------------------------------
c define parameters
c-----------------------------------------------------------------------
      nrs = 0
     n12 = 0n12v = 0 vdwff = 2.94e0
     vdwfc = 3.170e0thick = 0.00e0xtest = rand(8321)c-----------------------------------------------------------------------
c how many points?
c-----------------------------------------------------------------------
      write(6,'(a)') ' '
     write(6, ' (a)') ' 'write(6,'(a,i6)') 'Number of random points = ', size
write(6, ' (a)') ' 'write(6,'(a)') 'use this value? (y/n):'
```

```
write(6, ' (a)') ' 'read(5, '(a1)') inkey
      if(inkey.eq.'n') then
       write(6, ' (a)') ' 'write(6,'(a,i6)') 'do not exceed max array size of ', size
         write(6,'(a)') 'input new value: '
        write(6, ' (a)') ' 'read(5, *) nmax
      else
        nmax = size
      end if
      if(nmax.gt.size) then
         write(6,'(a)') 'input exceeds maximum array size'
        stop
      end if
c-----------------------------------------------------------------------
c layer thickness
c-----------------------------------------------------------------------
     write(6, ' (a)') ' 'write(6, ' (a)') ' 'write(6,'(a,F8.4)') 'Layer thickness, sum vdw radii + ',thick
     write(6, ' (a)') ' 'write(6,'(a)') 'use this value? (y/n):'
     write(6, ' (a)') ' 'read(5, '(a1)') inkey
      if(inkey.eq.'n') then
        write(6, ' (a)') ' ' write(6,'(a)') 'input new value: '
write(6, ' (a)') ' 'read(5,\star) thick
      else
        thick = 0.0e0 end if
c-----------------------------------------------------------------------
c define C6F5X atom positions
c-----------------------------------------------------------------------
xr(1) = 1.400e0yr(1) = 0.000e0z_{r(1)} = 0.000e0xr(2) = 0.697e0yr(2) = -1.200e0z_{r}(2) = 0.000e0xr(3) = -0.697e0yr(3) = -1.200e0z = (3) = 0.000e0xr(4) = -1.400e0yr(4) = 0.000e0z \text{r}(4) = 0.000e0xr(5) = -0.697e0yr(5) = 1.200e0z_{r}(5) = 0.000e0xr(6) = 0.697e0yr(6) = 1.200e0 zr(6) = 0.000e0
xr(7) = 2.750e0yr(7) = 0.000e0z_{r}(7) = 0.000e0xr(8) = 1.362e0yr(8) = -2.365e0 zr(8) = 0.000e0
```

```
xr(9) = -1.362e0yr(9) = -2.365e0z(r(9) = 0.000e0xr(10) = -2.750e0yr(10) = 0.000e0z_{r}(10) = 0.000e0xr(11) = -1.362e0yr(11) = 2.365e0z_{r}(11) = 0.000e0xr(12) = 1.362e0yr(12) = 2.365e0\bar{z}r(12) = 0.000e0c-----------------------------------------------------------------------
c assign max and min contact distances for each atom
c-----------------------------------------------------------------------
     do i = 1, 12 if(i.le.6) then
           dmin(i) = (vdwfc - 0.20e0) * (vdwfc - 0.20e0)dmax(i) = (vdwfc+thick)*(vdwfc+thick) else
           dmin(i) = (vdwff - 0.20e0) * (vdwff - 0.20e0)dmax(i) = (vdwff+thick) * (vdwff+thick) end if
      end do
c-----------------------------------------------------------------------
c top of loop to generate random points
c-----------------------------------------------------------------------
   10 continue 
     xtest = 6.0e0*rand()vtest = 6.0e0*rand()ztest = 6.0e0*rand() dist = sqrt(xtest*xtest + ytest*ytest + ztest*ztest)
c-----------------------------------------------------------------------
c skip if distance to any atom < dmin(i)
c-----------------------------------------------------------------------
      do i = 1, 12
       dist2(i) = (xtest-xr(i)) * (xtest-xr(i)) + & (ytest-yr(i))*(ytest-yr(i)) +
\& (ztest-zr(i)) * (ztest-zr(i))
         if(dist2(i).lt.dmin(i)) then
           goto 10
         end if
      end do
c-----------------------------------------------------------------------
c store random_shell atom if distance to any atom < dmax(i)
c-----------------------------------------------------------------------
      if(nrs.lt.nmax) then
         if(dist2(1).le.dmax(1).or.dist2(2).le.dmax(2).or.
      & dist2(3).le.dmax(3).or.dist2(4).le.dmax(4).or.
     & dist2(5).le.dmax(5).or.dist2(6).le.dmax(6).or.
      & dist2(7).le.dmax(7).or.dist2(8).le.dmax(8).or.
     & dist2(9).le.dmax(9).or.dist2(10).le.dmax(10).or.
      & dist2(11).le.dmax(11).or.dist2(12).le.dmax(12))
     & then
           nrs = nrs + 1xrs(nrs) = xtest yrs(nrs) = ytest
            zrs(nrs) = ztest
           dcenrs(nrs) = dist
```

```
 dplrs(nrs) = ztest
            doffrs(nrs) = sqrt(dist*dist-ztest*ztest)
         end if
      end if
c-----------------------------------------------------------------------
c store random_2012 atom if distance to centroid < 5.0 angstroms
c-----------------------------------------------------------------------
      if(n12.lt.nmax) then
         if(dist.lt.5.0e0) then
            n12 = n12 + 1
           x12(n12) = xtesty12(n12) = ytestz12(n12) = ztest
           dcen12(n12) = distdpl12(n12) = ztestdoff12(n12) = sqrt(dist*dist-ztest*ztest) end if
      end if
c-----------------------------------------------------------------------
c store random_2012_vdw atom if distance to centroid < 5.0 angstroms
c and if distance to any atom \langle dmax(i)
c-----------------------------------------------------------------------
      if(n12v.lt.nmax) then
         if(dist.lt.5.00e0) then
            if(dist2(1).le.dmax(1).or.dist2(2).le.dmax(2).or.
      & dist2(3).le.dmax(3).or.dist2(4).le.dmax(4).or.
     & dist2(5).le.dmax(5).or.dist2(6).le.dmax(6).or.
     & dist2(7).le.dmax(7).or.dist2(8).le.dmax(8).or.
      & dist2(9).le.dmax(9).or.dist2(10).le.dmax(10).or.
     & dist2(11).le.dmax(11).or.dist2(12).le.dmax(12))
     & then
              n12v = n12v + 1x12v(n12v) = xtesty12v(n12v) = ytestz12y(n12y) = ztest
              dcen12v(n12v) = distdpl12v(n12v) = ztest doff12v(n12v) = sqrt(dist*dist-ztest*ztest)
            end if
         end if
      end if
c-----------------------------------------------------------------------
c done if nrs, n12, and n12v are all eq nmax, otherwise go again
c-----------------------------------------------------------------------
      if((nrs.eq.nmax).and.(n12.eq.nmax).and.(n12v.eq.nmax)) then
        goto 100
       else
        goto 10
      end if
  100 continue 
c-----------------------------------------------------------------------
c reflect half of the points to generate full hemisphere of data
c-----------------------------------------------------------------------
      do i = nrs/2, nrs
       xrs(i) = -1.0e0 * xrs(i) end do
      do i = 1, nrs, 2
        yrs(i) = -1.0e0 * yrs(i) end do
     do i = n12/2, n12x12(i) = -1.0e0 * x12(i)
```

```
 end do
do i = 1, n12, 2
y12(i) = -1.0e0 * y12(i) end do
do i = n12v/2, n12v
x12v(i) = -1.0e0 * x12v(i) end do
      do i = 1, n12v, 2
       y12v(i) = -1.0e0 * y12v(i) end do
c-----------------------------------------------------------------------
c write output files
c-----------------------------------------------------------------------
      open(unit=8,file='random_shell')
         write(8,'(I8)') nrs
         do i = 1, nrs
           write(8,200) xrs(i),yrs(i),zrs(i),1,dcenrs(i),
     & dplrs(i),doffrs(i)
         end do
      close(8)
      open(unit=9,file='random_2012')
         write(9,'(I8)') n12
        do i = 1, n12 write(9,200) x12(i),y12(i),z12(i),1,dcen12(i),
    \& dpl12(i), doff12(i)
         end do
      close(9)
      open(unit=10,file='random_2012_vdw')
 write(10,'(I8)') n12v
do i = 1, n12v write(10,200) x12v(i),y12v(i),z12v(i),1,dcen12v(i),
    \& dpl12v(i), doff12v(i)
         end do
      close(10)
  200 FORMAT('F ',3F8.4,I8,3F8.4)
      stop
      end
```